## **Faculdade de Tecnologia de Americana**

Curso Superior de Tecnologia em Processamento de Dados

**Karla Rossi Fontolan**

## **O ESTADO DA ARTE: A INFORMÁTICA NA EDUCAÇÃO ESPECIAL**

Americana – SP

2010

#### **Karla Rossi Fontolan**

R.A. 052225

# <span id="page-1-0"></span>**O ESTADO DA ARTE: A INFORMÁTICA NA EDUCAÇÃO ESPECIAL**

Monografia apresentada à disciplina de Estanal do curso de Tecnologia em Processamento de Dados da Faculdade de Tecnologia de Americana (FATEC) como requisito parcial à obtenção do título de tecnólogo.

Orientador: **Alberto Junior**

Americana – SP

2

Karla Rossi Fontolan

## O ESTADO DA ARTE: A INFORMÁTICA NA EDUCAÇÃO ESPECIAL

Monografia apresentada à disciplina de Estanal do curso de Tecnologia em Processamento de Dados da Faculdade de Tecnologia de Americana (FATEC) como requisito parcial à obtenção do título de tecnólogo.

Orientador: Alberto Junior

COMISSÃO EXAMINADORA

\_\_\_\_\_\_\_\_\_\_\_\_\_\_\_\_\_\_\_\_\_\_\_\_\_\_\_\_\_\_ Alberto Jr. – Prof. Orientador FATEC Americana

\_\_\_\_\_\_\_\_\_\_\_\_\_\_\_\_\_\_\_\_\_\_\_\_\_\_\_\_\_\_

\_\_\_\_\_\_\_\_\_\_\_\_\_\_\_\_\_\_\_\_\_\_\_\_\_\_\_\_\_\_

Tony – Prof. relator FATEC Americana

Rosilma – Prof. Convidado FATEC Americana

Americana, 07 de junho de 2010

## <span id="page-3-0"></span>**Agradecimentos**

Agradeço ao Alberto Jr. por toda a dedicação e tempo desprendido à esse projeto e aos funcionários da APAE Americana, principalmente à Prof. Iracema que me dispensou toda a atenção necessária.

*"O despertar da consciência na criança coincide sempre com o aprendizado da linguagem que a introduz pouco a pouco como indivíduo na sociedade". Emíle Benveniste*

#### **Karla Rossi Fontolan**

R.A. 052225

#### **Resumo**

<span id="page-5-0"></span>O objetivo deste projeto é apresentar em quais aspectos a informática pode influir tanto na educação e aprendizado como na interação das crianças portadoras de algum tipo de deficiência entre si e com outras crianças também.

Durante muitos anos, não somente as crianças como também os adultos com necessidades especiais, foram discriminados pela sociedade e por isso muitos, mesmo tendo capacidade intelectual deixaram de aprender à ler, à escrever e muitas outras atividades de aprendizado. E durante anos essa desigualdade só pareceu aumentar.

Porém após alguns anos médicos, psicólogos e profissionais de tecnologia viram na informática uma chance de inclusão dessas crianças, tentativa essa, que está funcionando muito bem.

Atualmente existem aplicativos para auxiliar crianças com, praticamente todo o tipo de deficiência, à ter um melhor desenvolvimento intelectual.

Desde o começo da criação desses aplicativos as pessoas com deficiência também foram ganhando o mercado de trabalho, assim as crianças tendo esse contato com a informática desde a alfabetização serão cada vez mais inclusas na sociedade como um todo.

Com o apoio de algumas instituições, ONG's e parcerias com empresas, hoje, existem várias escolas, tanto públicas como particulares, que oferecem programas de ensino de crianças e também adultos portares de deficiência, fazendo com que cada vez mais essas pessoas sejam mais independentes.

Ainda é preciso crescer muito no aspecto de capacitação de pessoas deficientes, porém graças à esses projetos o primeiro passo já foi dado e empresas, principalmente, de grande porte já contratam muitas dessas pessoas.

O necessário, agora, é o empenho para que esses projetos evoluam e erradique a indiferença que ainda existe.

Palavras-chave:

Informática, educação, deficiência, crianças, aplicativos, projetos, capacitação.

#### **Karla Rossi Fontolan**

R.A. 052225

#### **Abstract**

<span id="page-6-0"></span>The objective of this project is presented in what aspects the computer can influence both in education and learning as the interaction of children with a disability among themselves and with other children as well.

For many years, not only children but also adults with disabilities were discriminated against by society and so many, even having left the intellectual capacity to learn to read, to write and many other learning activities. And for years this seemed only to increase inequality.

But after a few years doctors, psychologists and professionals in computer technology saw a chance of inclusion of these children, try this, it's working pretty well.

Currently there are applications to help children with virtually any type of disability, to have a better intellectual development.

Since the beginning of the creation of these applications disabled people were also getting the job market, so the kids having that contact with computer literacy since will increasingly be included in society as a whole.

With the support of some institutions, NGOs and partnerships with companies today, there are several schools, both public and private, offering education programs for children and also adults behaved deficiency, causing more and more such people are more independent.

We still have to grow much in the aspect of empowering the disabled, but thanks to these projects the first step has been taken and businesses, especially large already employ many of these people.

The need now is the commitment to eradicate these projects evolve and the indifference that still exists.

Keywords:

Computers, education, disability, children, applications, projects, training.

## **Sumário**

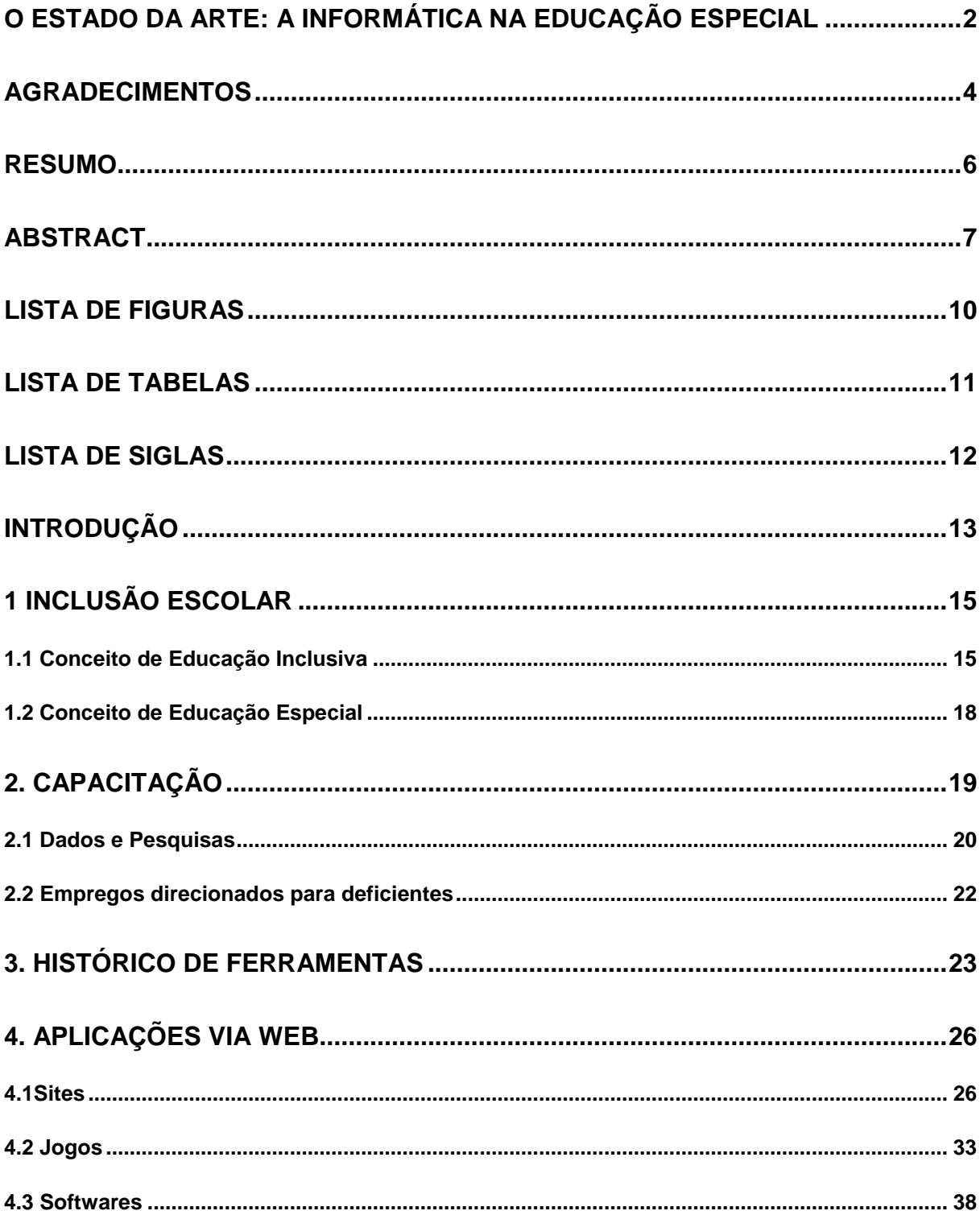

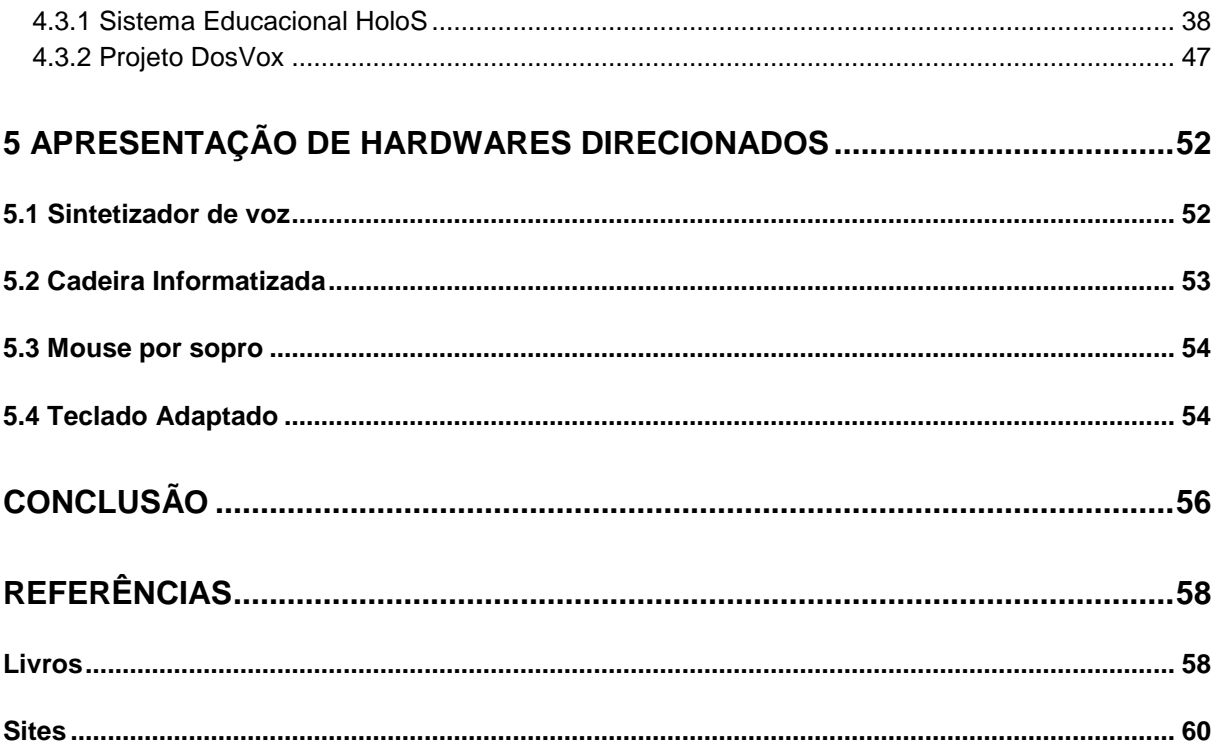

# Lista de Figuras

<span id="page-9-0"></span>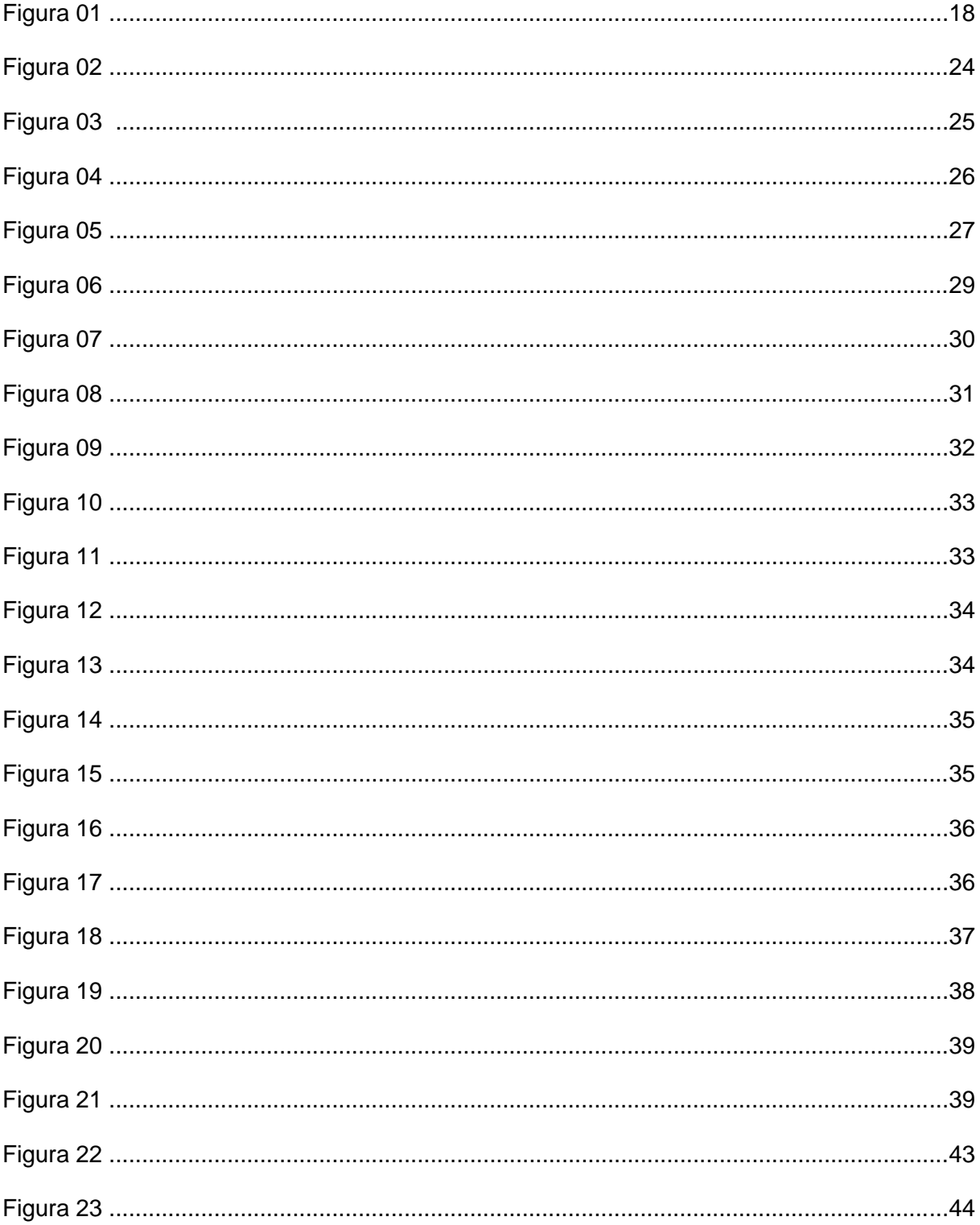

<span id="page-10-0"></span>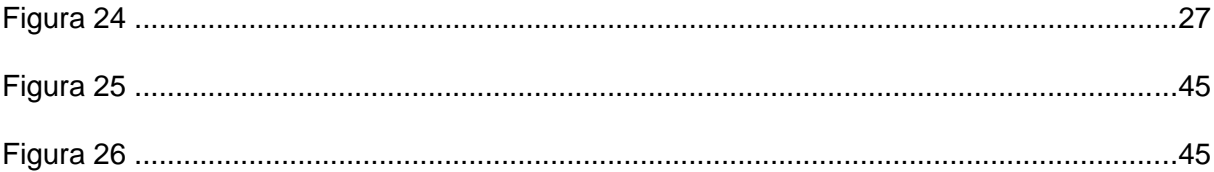

## Lista de Tabelas

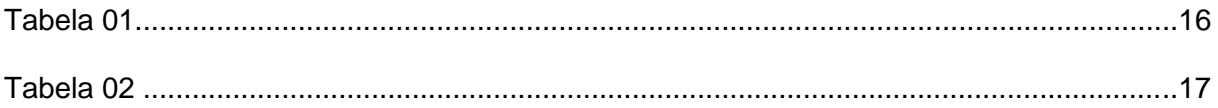

## **Lista de Siglas**

- <span id="page-11-0"></span>Cenesp - Centro Nacional de Educação Especial
- ONU Organização das Nações Unidas

UNESCO - United Nations Education Science and Culture Organization (Nações Unidas das Ciências, Educação e Cultura)

- LIBRAS Língua Brasileira de Sinais
- APAE Associação de Pais e Amigos dos Excepcioanis
- PRODAM Companhia de Processamento de Dados do Município de São Paulo
- LIBRA (Projeto) Listador Braile
- IBM International Business Machines
- SC@UT Sistema de Aumento e Adaptação da Comunicação (da sigla em inglês, SC@UT)
- AACD Associação de Assistência à Criança Deficiente
- ARPEF Associação de Reabilitação e Pesquisa Fonoaudiológica
- CPL Centro de Produção e Legenda
- FENEIS Federação Nacional de Educação e Integração dos Surdos
- INES-RJ Instituto Nacional de Educação dos Surdos
- UFRJ Universidade Federal do Rio de Janeiro
- NCE Núcleo de Comunicação e Educação
- CAEC Centro de Apoio Educacional ao Cego
- ABEDEV Associação Brasileira de Educadores de Deficientes Visuais
- CAP Centro de apoio pedagógico
- MEC Ministério da Educação e Cultura
- RNP Rede Nacional de Pesquisa

## **Introdução**

"Ninguém pode voltar atrás e fazer um novo começo, Mas qualquer um pode recomecar e fazer um novo fim." Francisco Cândido Xavier<sup>1</sup>

<span id="page-12-0"></span>Anomalia de estrutura ou de aparência do corpo humano e do funcionamento de um órgão ou sistema, independentemente de sua causa, tratando-se em princípio de uma perturbação de tipo orgânico.

Existem inúmeras formas de deficiências. As deficiências, sejam elas físicas ou mentais, podem ter origem, também, por variadas causas. De acordo com o ministério da saúde as principais causas de deficiências infantis são:

**-** As hereditárias ou congênitas – que aparecem por questões genéticas (no feto).

- As decorrentes da falta de assistência ou da assistência inadequada às mulheres durante a gestação e o parto**.**

- A desnutrição**,** que acomete famílias de baixa renda, especialmente crianças a partir do primeiro ano de idade.

**-** As que são conseqüência de doenças transmissíveis, como a rubéola, o sarampo, a paralisia infantil, as doenças sexualmente transmissíveis (como a sífilis

na gestante

E os meio de prevenção de cada uma das causas:

**-** As hereditárias ou congênitas **-** Podem ser evitadas, em parte, com exames pré-natais específicos (cariótipo e para outros erros inatos do metabolismo como fenilcetonúria, hemoglobina, hipertiroidismo congênito) e serviços de genética clínica para aconselhamento genético aos casais.

- As decorrentes da falta de assistência ou da assistência inadequada às mulheres durante a gestação e o parto – são evitáveis com investimento e melhoria da qualidade do pré-natal (consultas e exames laboratoriais), parto (natural, de risco, cesarianas) e pós-parto.

**.** 

<sup>&</sup>lt;sup>1</sup> Francisco Cândido Xavier

- A desnutrição **-** é evitável por meio de políticas públicas e empresariais de distribuição de renda, criação de emprego e melhoria das condições gerais de vida da população.

**-** As que são conseqüência de doenças transmissíveis – são evitáveis por ações de proteção e promoção à saúde, como informação, vacinação e exames prénatais.

O histórico das instituições voltadas ao atendimento e educação de pessoas portadoras de algum tipo de deficiência podem ser divididas em dois períodos no Brasil, o primeiro período de 1854 à 1956 e o segundo período de 1957 à 1996.

Onde no primeiro período, já em 1854 D.Pedro II funda o "Imperial Instituto dos Meninos Cegos", no Rio de Janeiro. Mostrando que, não somente na Europa, onde tem origem a primeira instituição voltada para deficientes, como no restante no mundo os primeiros deficientes a serem atendido foram os cegos e surdos.

Entre 1905 e 1956, muitas instituições foram criadas com o intuito de atender pessoas portadoras de deficiência, porém existiam dois problemas em desta, o primeiro é que a maioria delas era particular, dificultando o acesso pela maior parte dessas pessoas e o segundo é que predominava o caráter assistencialista nessas instituições. Também, nesse período, houve iniciativas governamentais, porém mesmo em conjunto essas instituições não conseguiram suprir a necessidade de atendimento.

Após um longo período de erros e acertos e de tentativas de reestruturação, em 1973 nasceu a Cenesp (Centro Nacional de Educação Especial), ligado ao Ministério de Educação e Cultura. Mas somente em 1996 foi decretada a Lei de Diretrizes e Bases da Educação Nacional, na qual foi dedicado um capítulo para a educação especial menção à inclusão escolar para alunos com necessidades educações especiais, além da ampliação de oportunidades.

> *O deficiente é uma pessoa com direitos. Existe, sente, pensa e cria. Tem uma limitação corporal ou mental que pode afetar aspectos de comportamento, aspectos estes muitas vezes atípicos, uns fortes e adaptativos, outros fracos e pouco funcionais, que lhe dão um perfil intraindividual peculiar. Possui igualmente discrepâncias no desenvolvimento biopsicossocial, ao mesmo tempo que aspira a uma relação de verdade e de autenticidade e não a uma relação de coexistência conformista e irresponsável. (*FONSECA, V. Educação especial – programa de estimulação precoce, uma introdução às idéias de eurstein. Porto Alegre: Artmed, 1995, pág.9. $)^2$

 $\overline{\phantom{a}}$ 

<sup>2</sup> **FONSECA**, V. **Educação especial** – programa de estimulação precoce, uma introdução às idéias de eurstein. Porto Alegre: Artmed, 1995, pág.9.

## <span id="page-14-0"></span>**1 Inclusão Escolar**

*O mundo gira e, nessas voltas, vai mudando e nessas mutações, ora drásticas ora nem tanto, vamos também nos envolvendo e convivendo com o novo, mesmo que não nos apercebamos disso. Há, contudo, os mais sensíveis, os que estão de prontidão, "plugados" nessas reviravoltas e que dão os primeiros gritos de alarme, quando antevêem o novo, a necessidade do novo, a emergência do novo, a urgência de adotá-lo, para não sucumbir à morte, à degradação do tempo, à decrepitude da vida. Maria Teresa Eglér Mantoan<sup>3</sup>*

## <span id="page-14-1"></span>**1.1 Conceito de Educação Inclusiva**

É a implementação de uma pedagogia que é capaz de educar com sucesso todos os educandos, mesmo aqueles comprometidos, isto é, oferecer às pessoas com necessidades especiais as mesmas condições e oportunidades sociais, educacionais e profissionais acessíveis as outras pessoas, respeitando-se as características específicas de cada um.

Logo a Educação Inclusiva dar-se-á através de mecanismos que irá atender a diversidade, como, por exemplo, proposta curricular adaptadas, a partir daquelas adotadas pela educação comum. O atendimento dos educandos portadores de necessidades educativas especiais incluídos em classes comuns, exige serviços de apoio integrado por docentes e técnicos qualificados e uma escola aberta à diversidade.

> *Segundo pesquisa realizada pela Unesco, aporoximadamente 10% da população mundial é portadora de algum tipo de deficiência, nessa pesquisa também concluiu-se que a maioria encontra-se nos países em desenvolvimento. A ONU informou que, segundo pesquisa, as Tecnologias da Informação com metodologias adaptadas podem oferecer aos deficientes formas de compensar suas limitações físicas ou funcionais.<sup>4</sup>*

Baseando-se nas pesquisas de organizações conceituadas juntamente com estudos e análises de casos realizados por especialistas reforçando que o uso das tecnologias da informação e comunicação na Educação Especial, destaca que o

<sup>&</sup>lt;sup>3</sup> Maria Teresa Eglér Montoan

<sup>4</sup> www.unesco.org.br

computador tende a ser entendido como a voz, o ouvido, o movimento que a deficiência subtraiu.

Fazendo com que o aluno portador de deficiência evolua mais rapidamente, auxiliando na melhora da auto-estima e na interação e inclusão com outros alunos com deficiências mais brandas ou sem nenhuma deficiência.

As novas tecnologias também fazem com que os deficientes que têm deficiência lingüística se comuniquem de maneira mais fácil, fazendo com que queira se comunicar mais com as pessoas e assim desenvolvendo seu também seu intelecto.

A importância de nos interarmos com os processos de multimídias, Internet, redes, a fim de podermos promover um ensino e aprendizagem que considere o desenvolvimento de conceitos, procedimentos e especialmente, atitudes que valorizem a vida humana. A formação de valores sempre foi essencial na vida de todos os povos e nossa contraposição a um processo de globalização que exclui, deve ser ação pedagógica, centrada na inclusão ética da tecnologia.

O computador é um dos recursos que está sendo inserido no cotidiano da vida escolar, visto que já estão inseridos no cotidiano de todos nós.

A incorporação de novas estratégias nas aulas deve ser refletida, se possível coletivamente, pois dessa forma auxiliamos na melhoria do ensino.

É necessário reconhecer a diversidade do contexto escolar. Neste sentido, o computador possibilita várias lógicas educativas que podem ser bem exploradas na aquisição de conhecimento

Tudo isso nos leva a concluir que a informática vem cada vez mais auxiliando não somente no aprendizado como também na realização pessoal dos portadores de deficiência.

*(...) a "Declaração de Salamanca", da qual transcrevem-se, a seguir, pontos importantes, que devem servir de reflexão e mudanças da realidade atual, tão discriminatória.* 

*"Acreditamos e Proclamamos que:* 

*- toda criança tem direito fundamental à educação e deve ser dada a oportunidade de atingir e manter o nível adequado de aprendizagem; - toda criança possui características, interesses, habilidades e necessidades de aprendizagem que são únicas;* 

*- sistemas educacionais deveriam ser designados e programas educacionais deveriam ser implementados no sentido de se levar em conta a vasta diversidade de tais características e necessidades; - aqueles com necessidades educacionais especiais devem ter acesso à escola regular, que deveria acomodá-los dentro de uma Pedagogia centrada na criança, capaz de satisfazer tais necessidades; - escolas regulares, que possuam tal orientação inclusiva, constituem os meios mais eficazes de combater atitudes discriminatórias, criando-se* 

*comunidades acolhedoras, construindo uma sociedade inclusiva e alcançando educação para todos; além disso, tais escolas provêem uma educação efetiva à maioria das crianças e aprimoram a eficiência e, em última instância, o custo da eficácia de todo o sistema educacional. UNICEF, OMS, UNESCO. Medidas vitais. Brasília, Seguradoras, s/d. Proporcionar uma oportunidade única de colocação da educação especial dentro da estrutura de "educação para todos" firmada em 1990 [...] ela promoveu uma plataforma que afirma o princípio e a discussão da prática de garantia de inclusão das crianças com necessidades educacionais especiais*

*nessas iniciativas e a tomada de seus lugares de direito numa sociedade de aprendizagem (UNESCO, 1994, p.15)<sup>5</sup>*

<sup>1</sup> <sup>5</sup> [www.unesco.org.br](http://www.unesco.org.br/) *(UNESCO, 1994, p.15)*

#### <span id="page-17-0"></span>**1.2 Conceito de Educação Especial**

*como modalidade escolar para educandos portadores de necessidades especiais preferencialmente, na rede regular de ensino deverão assegurar, entre outras coisas, professores especializados ou devidamente capacitados para atuar com qualquer pessoa especial em sala de aula. Admite também que, nos casos em que necessidades especiais do aluno impeçam que se desenvolva satisfatoriamente nas classes existentes, este teria o direito de ser educado em classe ou serviço especializado.*

*(Lei de Diretrizes e Bases da Educação (LDB- Lei nº 9394/1996), em seu artigo 58, capítulo V, define a Educação Especial)<sup>6</sup>*

É um processo que visa promover o desenvolvimento das potencialidades de pessoas portadoras de deficiências, conduta típica ou de altas habilidades, e que abrange os diferentes níveis e graus do sistema de ensino.

Fundamenta-se em referenciais teóricos e práticos compatíveis com as necessidades específicas de seu alunado.

O processo deve ser integral, fluindo desde a estimulação essencial até os graus superiores de ensino sob o enfoque sistêmico, a educação especial integra o sistema educacional vigente, identificando-se com sua finalidade, que é a de formar cidadãos conscientes e participativos.

Segundo Scotti (1999, p.20), "a educação deve ser, por princípio liberal, democrática e não doutrinária. Dentro desta concepção o educando é, acima de tudo, digno de respeito e do direito à educação de melhor qualidade".<sup>7</sup>

A principal preocupação da educação, dessa forma, deve ser o desenvolvimento integral do homem e a sua preparação para uma vida produtiva na sociedade, fundada no equilíbrio entre os interesses individuais e as regras de vida nos grupos sociais.

A Educação Especial obedece aos mesmos princípios da Educação Geral, deve se iniciar no momento em que se identifique atraso ou alterações no

 $\overline{\phantom{a}}$ 

 $^6$  (Lei de Diretrizes e Bases da Educação (LDB- Lei nº 9394/1996), em seu artigo 58, capítulo V, define a Educação Especial)

<sup>7</sup> RABELO, Annete Scotti. Adaptação Curricular na Inclusão. Revista Integração. Secretaria do MEC-ano 9, n1 21, 1999.

desenvolvimento global da criança e continuar ao longo de sua vida, valorizando suas potencialidades e lhe proporcionando todos os meios para desenvolvê-las.

> *"Embora os computadores ainda não estejam amplamente disponíveis para a maioria das escolas, eles já começam a integrar muitas experiências educacionais, prevendo-se sua utilização em maior escala em curto prazo. Isso traz como necessidade a incorporação de estudos nessa área, tanto na formação inicial como na formação continuada do professor do ensino fundamental, seja para conhecer e analisar softwares educacionais" (PCN, 1997, p. 46).<sup>8</sup>*

## <span id="page-18-0"></span>**2. Capacitação**

*Que os vossos esforços desafiem as impossibilidades, lembrai-vos de que as grandes coisas do homem foram conquistadas do que parecia impossível. Charles Chaplin*

> *"Por que eu sou exemplo? Porque eu levanto todo dia, tomo banho e vou para o trabalho ou para escola? Qualquer pessoa normal faz isso e o deficiente quer ser o mais normal possível, nem mais nem menos" (Cadeirante)*

Desde 1991, de acordo com a Lei 8.213/91, o Ministério do Trabalho e Emprego do Brasil determina que cotas mínimas de trabalhadores com algum tipo de deficiência para empresas com 100 ou mais empregados.

De acordo com a Lei das Cotas, as empresas que tem entre 100 e 200 empregados devem reservar pelo menos 2% da quantidade de vagas para profissionais com deficiência. Para empresas com até 500 funcionários a cota sobe para 3%; com até 1000, 4% e acima de 1000 a cota estipulada é de 5%.

A empresa que descumprir a Lei 8.213/91, quando autuada, pode pagar uma multa que varia de R\$1.195,13 a R\$119.512,33 conforme a Portaria 1.199 de 28 de outubro de 2003.

É importante ressaltar que para que a inclusão no mercado de trabalho seja efetiva e para que esse profissional possa dar continuidade a sua carreira profissional, também é necessária a inclusão digital, como pode ser observado no quadro abaixo a quantidade de pessoas deficientes tanto possuem computador

**.** 

<sup>8</sup> PCN, 1997, p.46

quanto que tem acesso vem crescendo bastante e isso está fazendo com que a inclusão no mercado de trabalho seja facilitada.

## <span id="page-19-0"></span>**2.1 Dados e Pesquisas**

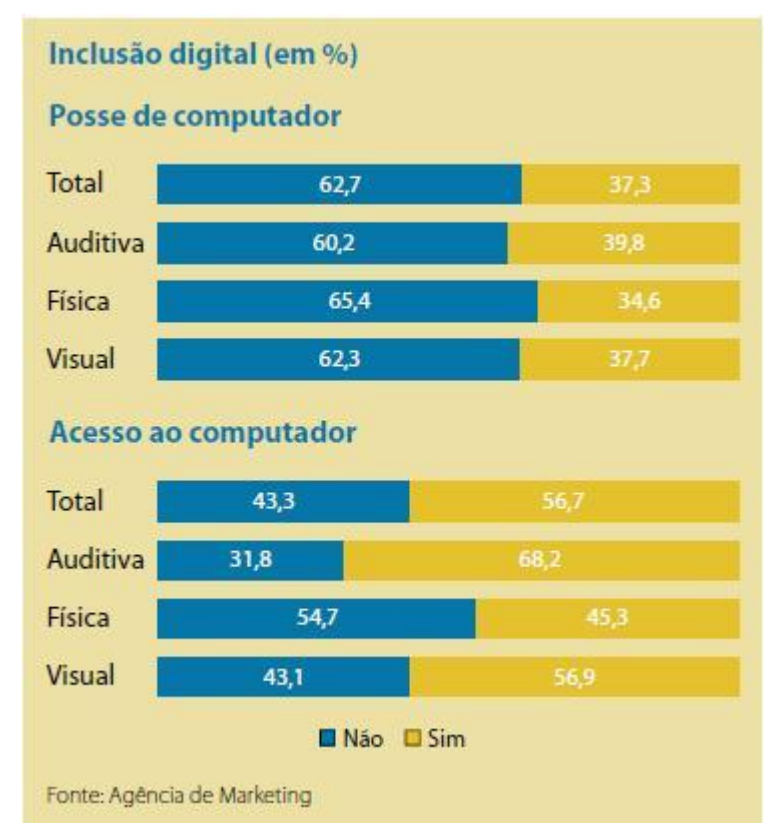

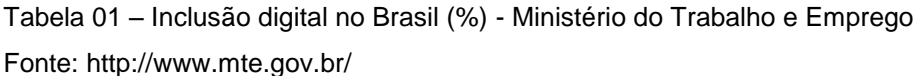

Quanto ao trabalho existem muitas empresas que contratam profissionais deficientes, porém ainda existe muito preconceito e muitas empresas contratam profissionais deficientes somente por causa das cotas e das multas e muitas vezes não dão oportunidades para que o deficiente cresça dentro da empresa, como mostram os relatos abaixo:

> *"Eu já trabalhei durante 7 anos numa empresa estatal e sai porque eles não me dariam a oportunidade de crescer. Tem essa hipocrisia que dão a vaga para o deficiente só para suprir essa necessidade dele, de preencher essa cota" (Deficiente visual)*

*"As empresas sim, chamam muitos deficientes, mas é por questão burocrática, que eles querem os deficientes. Eles não tem essa vontade de ajudar, é simplesmente porque tem a lei prescrita" (Deficiente auditivo).*

*"Comigo essa lei funcionou bem. Eu me formei no 2º grau e fiz 18 anos. Depois destas duas coisas, direto ligam pra mim, já fiz várias entrevistas e tudo por causa dessa cota de deficiente, eu acho mais do que justo isso" (Cadeirante)*

Também não adianta somente contratar o profissional deficiente é necessário fornecer condições para que ele se adapte ao ambiente, por exemplo, o deficiente físico necessita de acessibilidade, como rampas de acesso, banheiros adaptados e elevadores. Os deficientes visuais necessitam principalmente de acesso tecnológico, como computadores e elevadores adaptados à sua necessidade e os deficientes auditivos necessitam de comunicação adequada, precisam que haja pessoas que saibam LIBRAS, por exemplo.

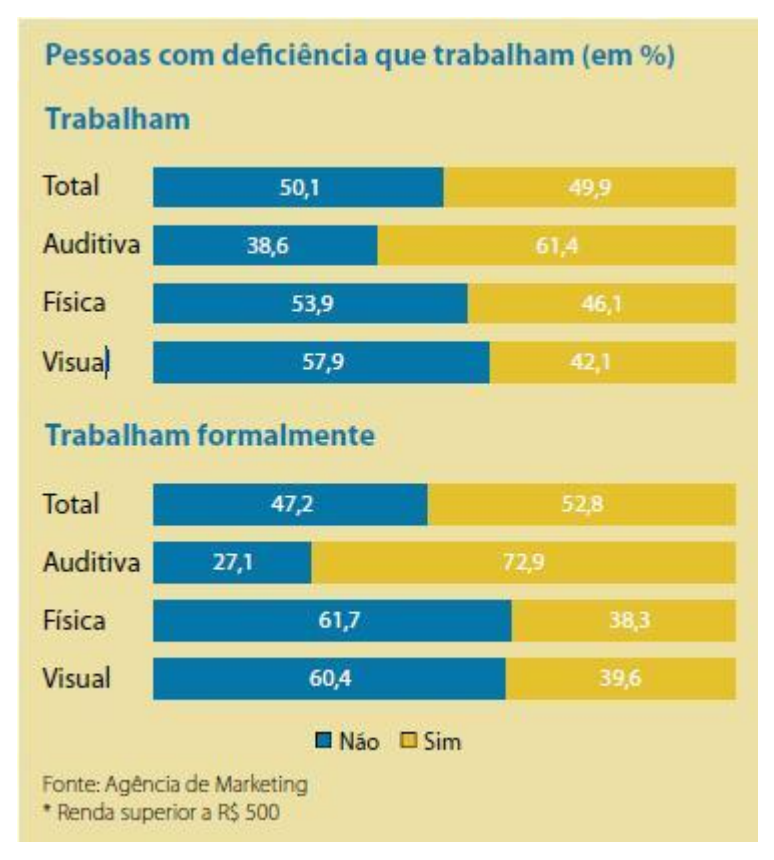

Tabela 02 – Pessoas com deficiência que trabalham (%) – Ministério do Trabalho e Emprego Fonte:<http://www.mte.gov.br/>

Existem também sites específicos para que portadores de deficiência encontrem empregos direcionados a eles, um muito interessante é o [http://www.deficienteonline.com.br/.](http://www.deficienteonline.com.br/)

## <span id="page-21-0"></span>**2.2 Empregos direcionados para deficientes**

Figura 01 – Imagem do site de empregos direcionado à pessoas portadoras de deficiência [http://www.deficienteonline.com.br/.](http://www.deficienteonline.com.br/)

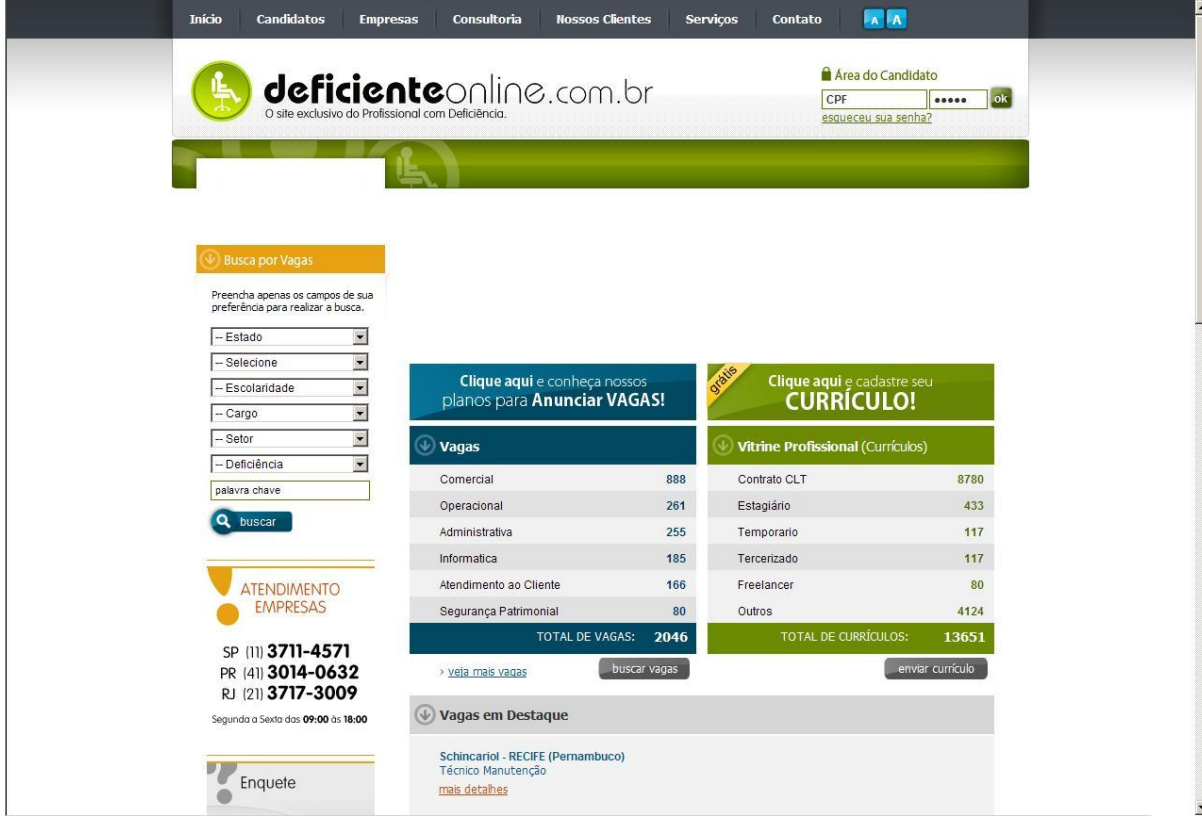

Em Americana a APAE faz um trabalho conjunto com várias empresas da região, atualmente existe um convênio com 28 empresas, como Transportadora Americana, Folhamatic, Wallmart, Textil Abril, Meneghel, Nutrin e existem aproximadamente 60 alunos integrados ao mercado de trabalho.

#### <span id="page-22-0"></span>**3. Histórico de Ferramentas**

Na a década de 1970, quando chegou ao Brasil a informática de grande porte e foi criada de uma iniciativa pioneira no Brasil um programa batizado de LIBRA, "Listador Braile", desenvolvido por programadores com deficiência visual da PRODAM - Companhia de Processamento de Dados do Município de São Paulo foi a primeira iniciativa da área de Tecnologia da Informação no auxílio ao ensino de pessoas com deficiência.

Já na década de 1980 a revolucionária IBM também desenvolveu o primeiro sintetizador de voz para um terminal de computador, conhecido como ROSCOE, quando pela primeira vez a voz humana foi reproduzida de maneira informatizada ajudando uma parcela maior de deficientes.

Na década de 1990 com o a forte tendência dos computadores pessoais foram surgindo novas tecnologias, sendo elas tanto de software quanto de hardware, podendo também auxiliar uma parcela maior de pessoas deficientes e também abrangendo um número maior de tipos de deficiência.

Um exemplo muito válido é o software SC@UT desenvolvido em 2007 por pesquisadores da Universidad de Granada, auxilia na comunicação entre crianças que possuem limitações intelectuais ou sociais, como portadores de autismo, síndrome de down ou paralisia cerebral. O Sistema de Aumento e Adaptação da Comunicação (da sigla em inglês, SC@UT) visa aumentar a interação destas pessoas através da utilização do software . Por meio de uma interface gráfica colorida a criança pode mostrar desejos como ir ao banheiro ou demonstrar fome, ou expressar sentimentos, em uma função com rostos com expressões que correspondem a felicidade, tristeza, tédio e amor.

Após investigações realizadas com alunos que utilizaram softwares para desenvolvimento intelectual e motor verificou-se que os ambientes computacionais quando voltados para a inteligência e o desenvolvimento cognitivo como processos básicos da aprendizagem podem constituir-se num desafio à criatividade e invenção. Isso pode ser verificado em crianças muito pequenas, incapazes de estruturar suas invenções em sistemas lógicos significativos, mas capazes de pensar de maneira divergente da solicitação oferecida por ambientes convencionais padronizados.

*Algumas das maneiras utilizadas para adaptar o computador para a realidade do deficiente físico é através do uso de teclados especiais ou especialmente configurados, de forma a receberem melhor a entrada de pessoas com problemas motores. Porém, usuários com deficiências físicas não precisam necessariamente de adaptações especiais de hardware para poder utilizar um computador. Mesmo os que não possuem o movimento dos braços e pernas, ainda podem utilizar um teclado normal fazendo uso de uma varinha que controlam com a boca, ou então desenvolvendo, pela necessidade, alguma solução alternativa que, quando tem sucesso, acaba chegando ao uso comum. Fabio Becker<sup>9</sup>*

Desde o início da implantação de tecnologias no Brasil, muitas coisas se modernizaram, tornaram-se mais compactas, abrangentes e também mais acessíveis, pois a partir daí muitas instituições como, a APAE, a AACD, Pestalozzi, a Fundação Dorina Nowill, ADAPTE e outras aderiram ao ensino com o auxílio da informática.

Além das evoluções citadas, existem outras ferramentas que foram criadas para facilitar a utilização do computador pelos portadores de deficiência, seguem algumas delas:

- **BPM Counter** – para auxiliar deficientes auditivos. Coloca-se o número de BPM (batidas por minuto) de uma música, por exemplo, e o software traduz o ritmo em quadrados coloridos que se acendem conforme a velocidade das batidas. Perceber esse ritmo, segundo os especialistas, ajuda no aprimoramento da fala e dos movimentos.

**- Pocket Voice** – para deficientes visuais. Uma aplicação informática que, fazendo uso da linguagem pictórica, simbólica e do simples texto, possibilita ao utilizador reproduzir sonoramente o que não se consegue dizer por incapacidade física.

Desenvolvido pelo casal de programadores Carla Vieira Faria e Pedro Ivo Faria, o "software" em questão ganhou no ano passado o concurso nacional da especialidade promovido pela Microsoft, sendo pelos criadores disponibilizado gratuitamente a quem precisa.

- **Player Rybená** – É uma tecnologia nacional que é capaz de converter qualquer página da Internet ou texto escrito em português para LIBRAS (Língua Brasileira de Sinais), auxiliando assim os portadores de deficiência auditiva a acessarem sites e trocarem mensagens de texto via celular, proporcionando maior

**.** 

<sup>&</sup>lt;sup>9</sup> Fábio Becker – Relato de Tetraplégico

inclusão já que somente 15% da população surda no Brasil têm domínio sobre a língua portuguesa. Com essa tecnologia surdos podem se comunicar através da animação de imagens no celular e ouvintes podem enviar textos em português aos surdos, que receberão a mensagem em LIBRAS, que é a sua língua materna.

- **Colorir Mundi** – Software utilizado para o aprendizado de alunos com deficiência motora. Esse software ajuda no desenvolvimento das funções motoras em pessoas com algum tipo de paralisia.

- **Dasher** - Aplicação para deficientes motores é o Dasher [\(http://www.inference.phy.cam.ac.uk/dasher/\)](http://www.inference.phy.cam.ac.uk/dasher/). Ele permite escrever, mas não é exatamente um teclado virtual. Utiliza uma idéia inovadora para inserir texto sem o uso de teclado. É especialmente útil para escrever em palmtops, pois permite escrever muito mais rápido do que na forma tradicional (clicando sobre cada letra numa figura de teclado). E está em aprimoramento o uso de "seguidores" de pupilas que podem custar menos de 10 dolares para que pessoas possam escrever com o movimento dos olhos.

- **Teclado Falado** – Digita com sintetizador de voz

- **SmartView** – É um sistema de ampliação de imagens de computadorizadas para pessoas com baixa visão.

#### <span id="page-25-0"></span>**4. Aplicações via Web**

Atualmente uma pessoa portadora de necessidades especiais têm muitas opções para navegar na internet, como participar de chats, fazer compras, jogos; e não somente para entretenimento como também para aprendizado e estar informado sobre tudo que acontece no mundo, existem opções para fazer cursos on-line, ler revistas e jornais, acessar manuais, utilizar bancos online, enfim, os portadores de necessidades especiais podem ter acesso à quase tudo o que a Internet pode oferecer aos seus usuários.

#### <span id="page-25-1"></span>**4.1Sites**

Utilizando ferramentas como leitores de tela e sintetizadores de voz para os deficientes visuais, mouse e teclados adaptados para deficientes físicos e com dificuldades motoras, entre outras tecnologias que surgem cada vez mais rápido para auxiliá-los na utilização de computadores.

Utilizando-se dessas tecnologias a maior parte dos portadores de deficiência é capaz de acessar qualquer site disponível na internet, destinados a pessoas com deficiência, onde é possível ler notícias referentes à esse público, participar de fóruns, também encontram-se links e programas que facilitam a utilização do computador, além de ser perfeitamente possível o acesso à sites não específicos com a utilização das ferramentas já citadas.

Um site muito famoso entre os deficientes visuais é o [http://www.lerparaver.com/,](http://www.lerparaver.com/) que foi criado por um deficiente visual, porém não somente para deficientes visuais, como também para auxiliar os familiares de pessoas portadoras de deficiência visual a entender e melhor auxiliar os deficientes e também para pessoas que querem aprender um pouco mais sobre o assunto. O site oferece muitas reportagens, pesquisas, fóruns, indicações de médicos entre outros assuntos.

Outro site muito utilizado também é o, [http://www.deficientevisual.org.br/,](http://www.deficientevisual.org.br/) é possível encontrar entidades, centro de apoio e escolas, todas direcionadas ao público deficiente visual, fazendo buscas por estado e cidade, com endereços e telefones para contato. Em Americana, a única instituição do gênero, é o Centro de Prevenção a Cegueira e Escola para Deficientes Visuais que fica na Av. Bandeirantes.

No site<http://www.dicionariolibras.com.br/> os deficientes auditivos encontram muitas atividades interessantes,como o dicionário de libras, material inclusivo, produtos direcionados aos portadores dessa deficiência, indicações de escolas, fóruns, jogos entre outras atividades.

Outro site muito interessante é o <http://www.cezarliper.com.br/> onde os deficientes auditivos podem encontrar muitos outros sites sugeridos para encontrar muitos tipos de informação, como:

Associação de Reabilitação e Pesquisa Fonoaudiológica - ARPEF

Centro de Produção e Legenda - CPL

Federação Nacional de Educação e Integração dos Surdos - FENEIS

Dicionário de Libras - Língua Brasileira de Sinais

Alfabeto Manual e Números

Instituto Nacional de Educação dos Surdos - INES-RJ

AJA - Site de uma organização não governamental atuante nas áreas de educação ambiental, especial e profissional. Os deficientes encontram aqui uma oportunidade de cadastro para empregos especiais, cadastro de empresas e ofertas de emprego.

Anúncio de Trabalho Especial

Site do Jonas - Contém muitas informações sobre surdez, aparelhos, implantes, etc.

Rádio para Deficiente Auditivo

Bate Papo para Surdos

Coordenadoria Nacional para Integração da Pessoa Portadora de Deficiência - CORDE

Produtos de Comunicação Especial para Surdos - SP

LSB Vídeo - Língua de Sinais Brasileira

Os deficientes motores também contam com sites direcionados à eles, como o http://zembas.tripod.com/excludosdatecnologia/index.html que inclusive fala sobre as dificuldades e as soluções dos portadores de deficiências para utilização de computadores.

Outro site muito interessante para os portadores de deficiência motora é o [http://www.portalmobilidade.com.br/index.html,](http://www.portalmobilidade.com.br/index.html) onde pode-se encontrar as legislações a favor dos deficientes, entre outras informações e também eles oferecem os serviços de arquitetura para adaptação de ambientes para portadores de deficiência motora.

O site <http://www.caminhando.org.br/index.php> é um site de um Núcleo de Educação e Ação Social onde pode-se encontrar muitas informações importantes, trata-se de um site direcionado para portadores de deficiências intelectuais. Acessando esse site é possível obter informações sobre os projetos realizados por eles, notícias sobre esses tipos de deficiência e também como ajudar a instituição.

Outro site interessante é o [http://www.fada.org.br/program/,](http://www.fada.org.br/program/) que é o site da Fundação de Apoio e Desenvolvimento do Autista, que também é uma instituição onde são oferecidos cursos e atividades para o desenvolvimento do autista. No site encontram-se informações sobre essas atividades e também informações e notícias sobre o assunto.

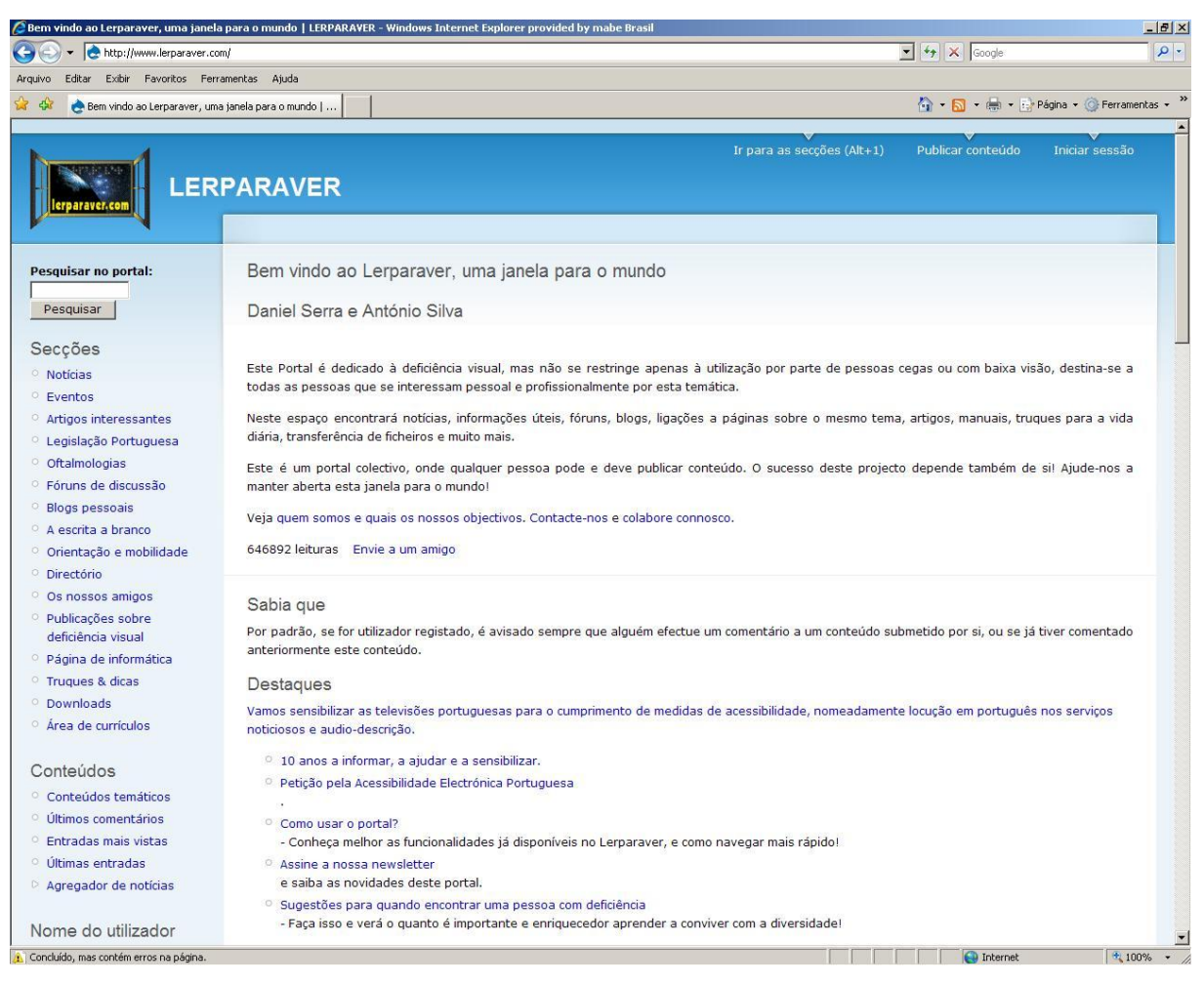

Figura 02 – Imagem do site<http://www.lerparaver.com/> para deficiente visuais:

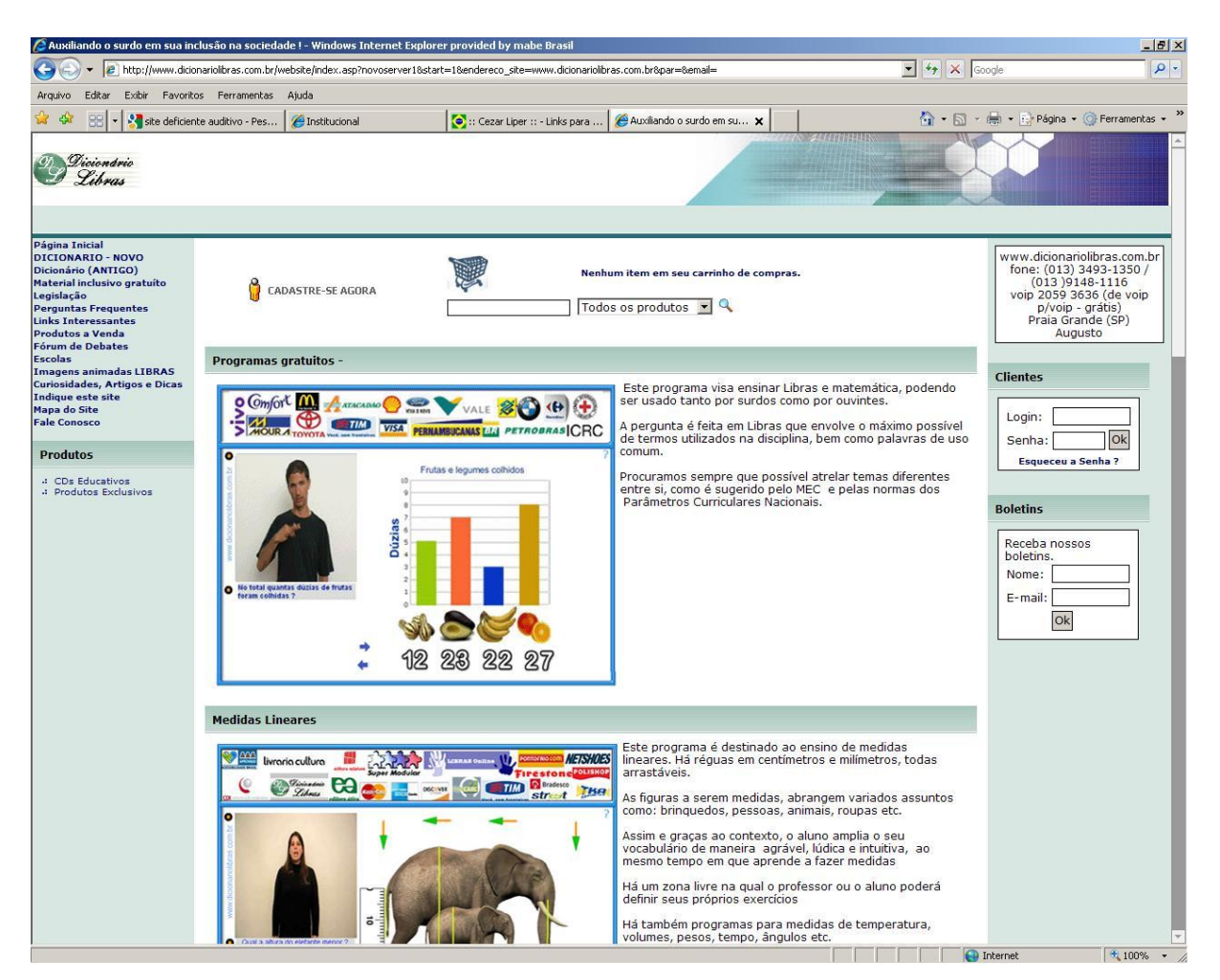

Figura 03 –Imagem do site [http://www.dicionariolibras.com.br\](http://www.dicionariolibras.com.br/) para deficientes auditivos:

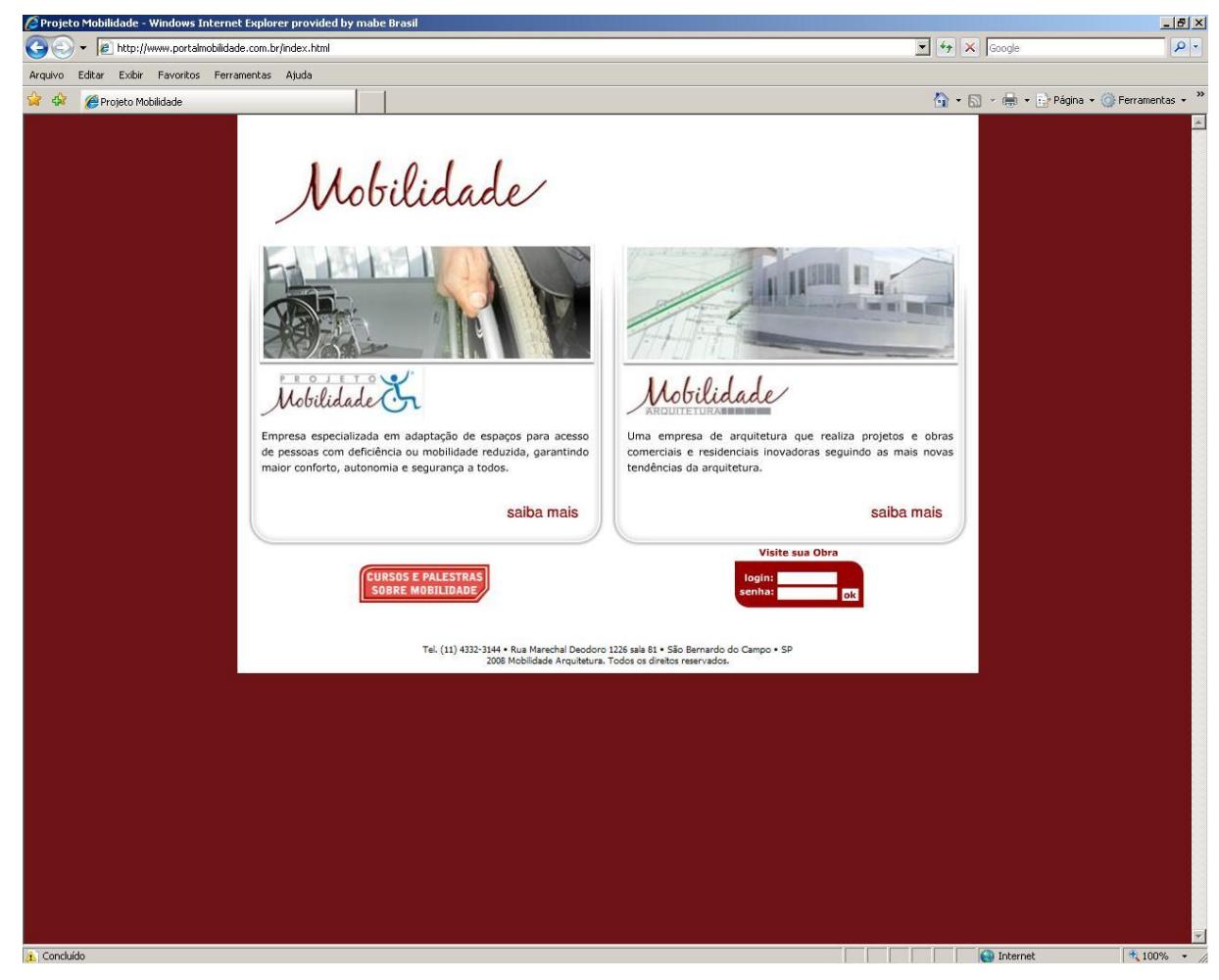

Figura 04 – Imagem do site <http://www.portalmobilidade.com.br/index.html> para deficientes motores:

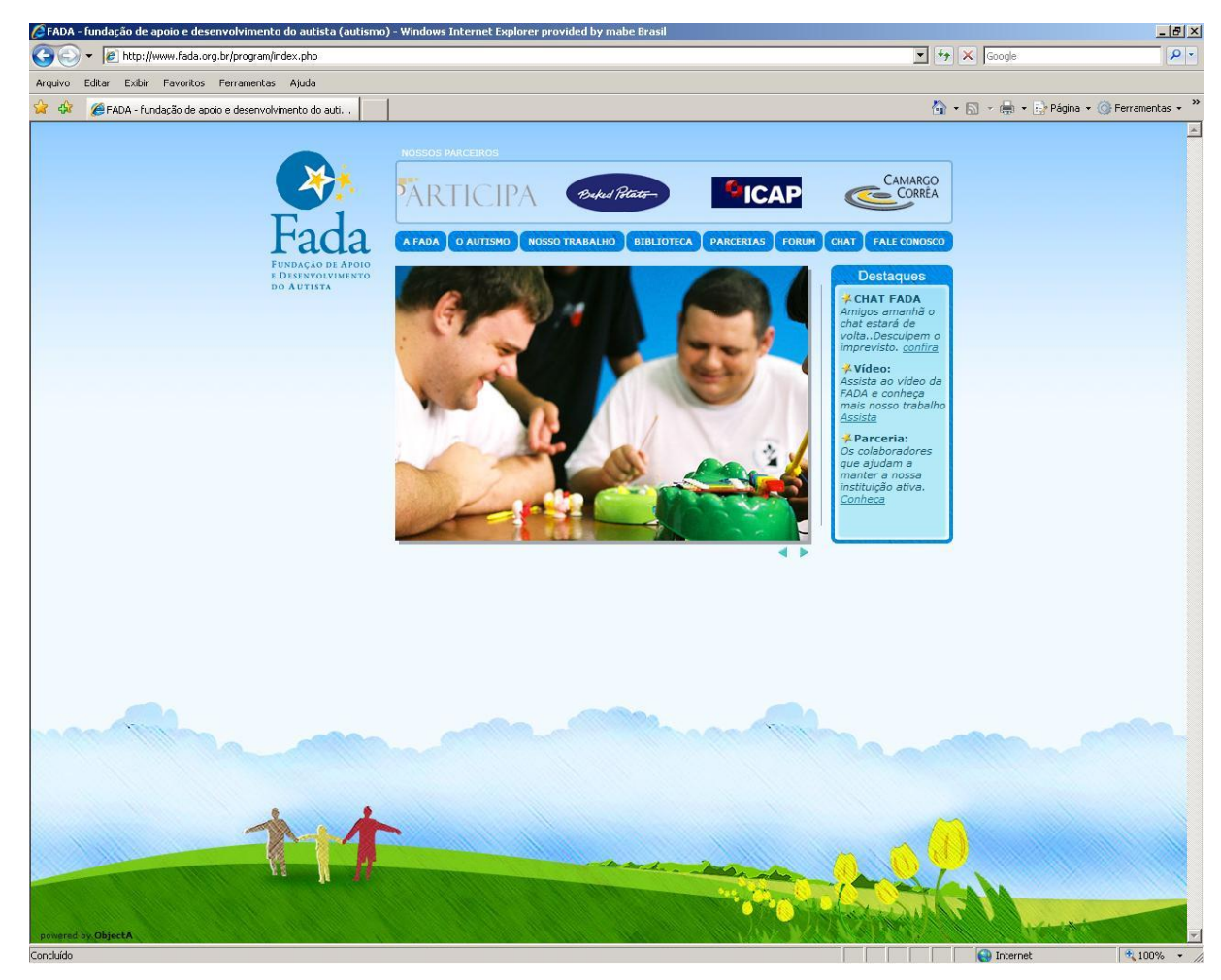

Figura 05 – Imagem do site<http://www.fada.org.br/program/index.php> para autistas:

#### <span id="page-32-0"></span>**4.2 Jogos**

*Eu quando criança, como muitas crianças cegas tinha sempre o desejo incontrolável de ser igual aos outros e de fazer tudo o que os meus amigos faziam. Nessa altura todas as crianças passavam muito tempo a jogar computador e eu claro não conseguia.* Faial, 2006, artigo sobre jogos para deficientes <sup>10</sup>

Atualmente esse depoimento não é mais verdadeiro, graças às novas tecnologias e desenvolvedores interessados nessa causa, hoje existem muitos sites onde portadores não somente de deficiência visual, mas também portadores de várias outras deficiência podem jogar títulos diversos, como:

[http://www.lerparaver.com.br/jogos\\_acessiveis](http://www.lerparaver.com.br/jogos_acessiveis)

Nesse site que já foi citado anteriormente existe a indicação de outros sites, nos quais sãodisponibilizados vários jogos direcionado aos deficientes visuais, como por exemplo:

[www.playinginthedark.net](http://www.playinginthedark.net/) [www.kitchensinc.net](http://www.kitchensinc.net/) [www.pb-games.com](http://www.pb-games.com/) [www.vipgameszone.com](http://www.vipgameszone.com/) [www.gmagames.com](http://www.gmagames.com/) [www.lighttechinteractive.com](http://www.lighttechinteractive.com/) [www.l-works.net](http://www.l-works.net/)

Um jogo muito popular entre os deficientes visuais é o Top Speed que pode ser encontrado no site [www.playinginthedark.net.](http://www.playinginthedark.net/) O jogo esta na versão 2.1, onde o usuário utiliza o menu atraves das setas do teclado e uma voz fala o que é cada menu. Quando se trata de uma corrida, por exemplo, a voz fala qual a posição o jogador se encontra, quando alguém outro competidor se aproxima, a voz avisa, assim como quando há curvas para direita ou esquerda e se a curva é aberta ou fechada. O usuário quando joga, pode ouvir o som do carro, e necessita de um fone de ouvido, porque se ouve o som do motor dos dois lados do fone, simbolizando que o carro esta no meio da pista, caso ele vá para algum lado da pista, o som vai desaparecendo do outro.

**.** 

 $10$  Faial, 2006, artigo sobre jogos para deficientes

É dificil de se jogar, principalmente para pessoas que estao acostumadas com a visão, porém não é impossivel ao deficiente, cuja persepção é mais aguçada, o que torna uma experiencia incrivel para o deficiente, que sente dirigindo um veículo.

O deficiente visual, pode buscar na internet e nos sites existentes, diversos sites e jogos que podem ser de multiplayer ou individual, com jogos *online* ou para *download.*

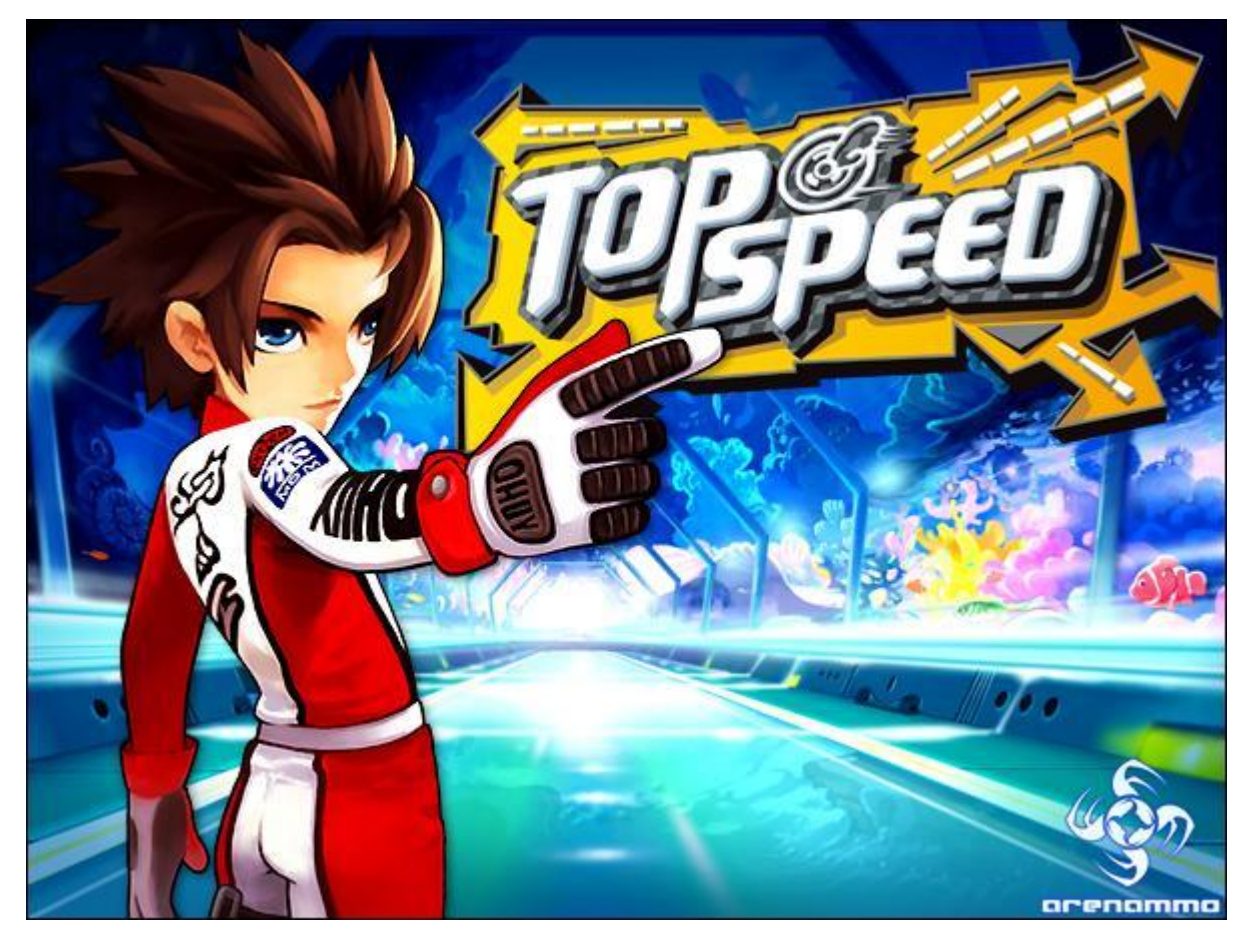

Figura 06 – Imagem do início do jogo Top Speed

Os portadores de deficiência auditiva podem encontrar jogos direcionados à eles, por exemplo nesses dois sites, <http://www.angelfire.com/super2/mafiqui/> e <http://www.jogosdevoz.eng.br/> .

No site <http://www.jogosdevoz.eng.br/> o deficiente auditivo encontra vários tipo de jogos, como por exemplo o jogo das fricativas x e j:

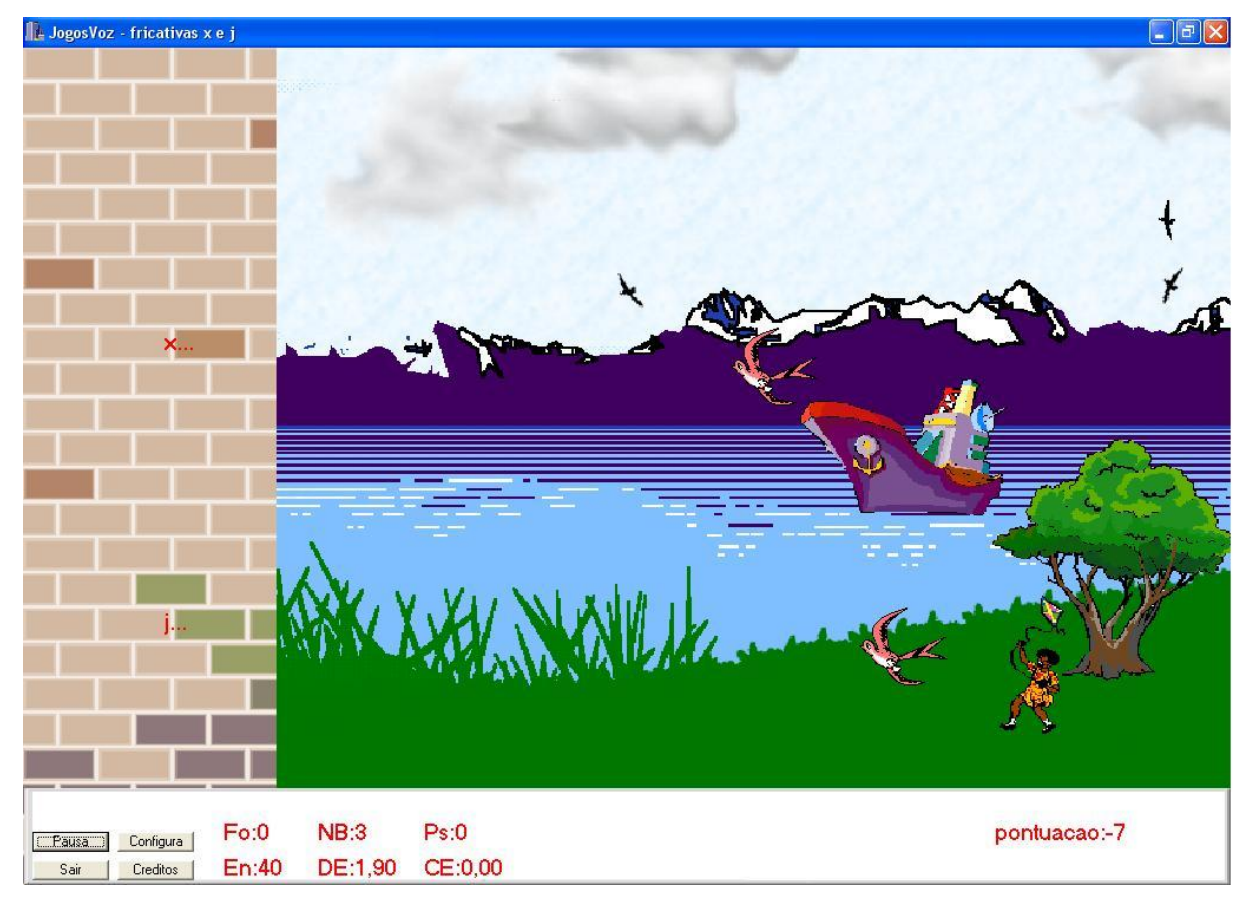

Figura 07 – Jogo das Fricativas X e J.

Nesse jogo o objetivo é utilizar as fricativas, x e j no caso, no jogo, estão associadas a uma coluna horizontal. Um objeto móvel (um pássaro) desloca-se horizontalmente na direção de uma barreira. A produzir a fricativa, a barreira é rompida na direção da coluna correspondente, permitindo que o objeto móvel passe através da barreira. Caso a produção seja incorreta ou insuficiente, o pássaro se choca com a barreira e retorna, permanecendo preso.

Os deficientes motores encontram nos sites [www.brincandoseaprende.com.br](http://www.brincandoseaprende.com.br/) e [www.clickjogos.com.br](http://www.clickjogos.com.br/) atividades muito importante para eles, pois fazendo uso de determinados jogos podem desenvolver mais suas habilidades motoras.

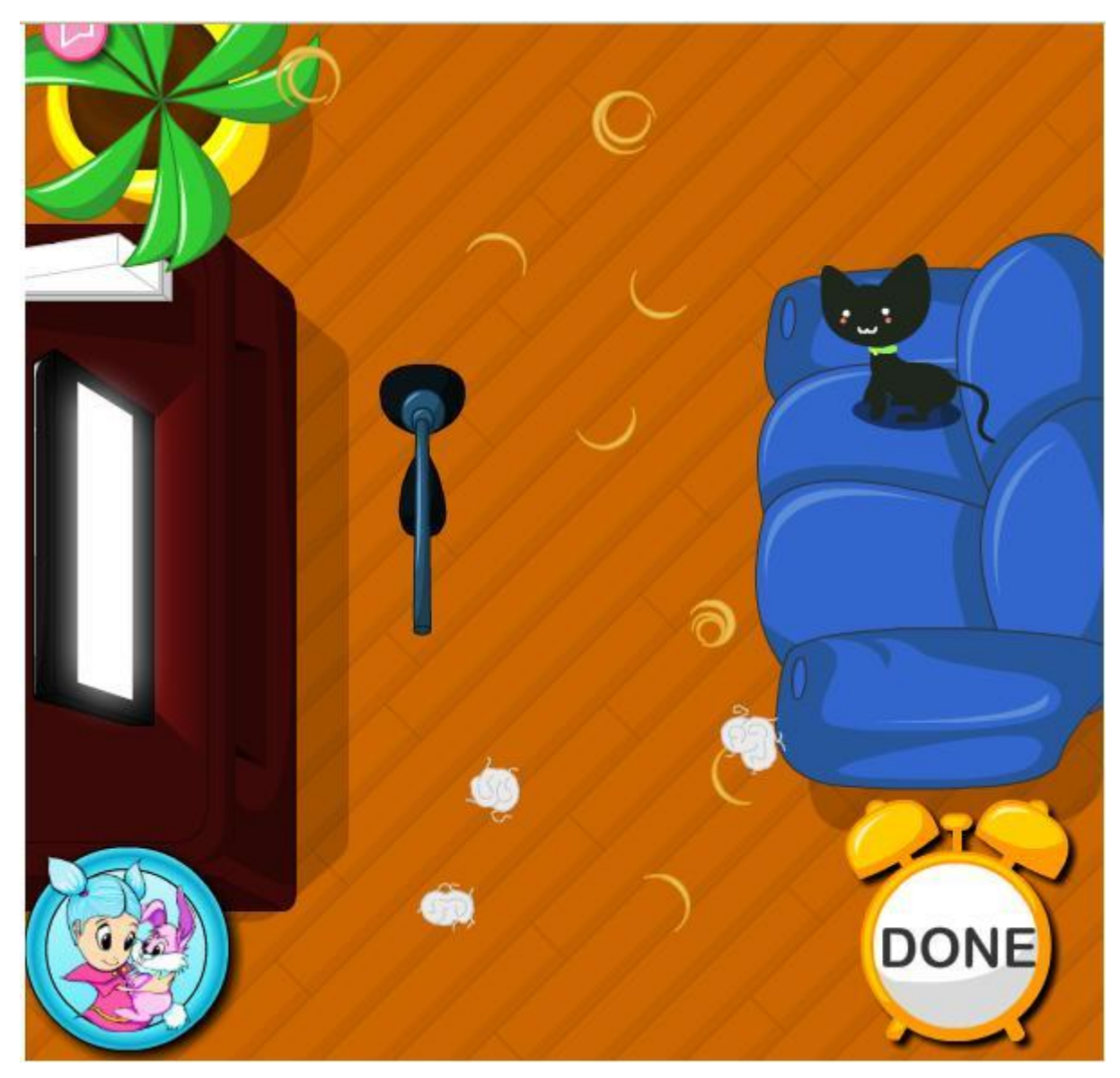

Figura 08 – Imagem do jogo Magical Broom

Nesse jogo o objetivo da criança é limpar a sujeira que o gatinho faz, existem dois modos de jogar um sem contagem de tempo, para atender crianças com maior dificuldade e outra com contagem regressiva de tempo para crianças que possuem um maior controle motor.

No site [www.brincandoseaprende.com.br](http://www.brincandoseaprende.com.br/) existem muitos jogos que auxiliam os deficientes intelectuais a aprenderem lições muito importantes, que muitas vezes para eles, são muito difíceis também e o que poderia se tornar uma experiência traumática, aprender, se torna uma divertida brincadeira. Fazendo, também, com que eles prestem mais atenção, se sintam mais integrados e que se interessem mais em ir à escola.

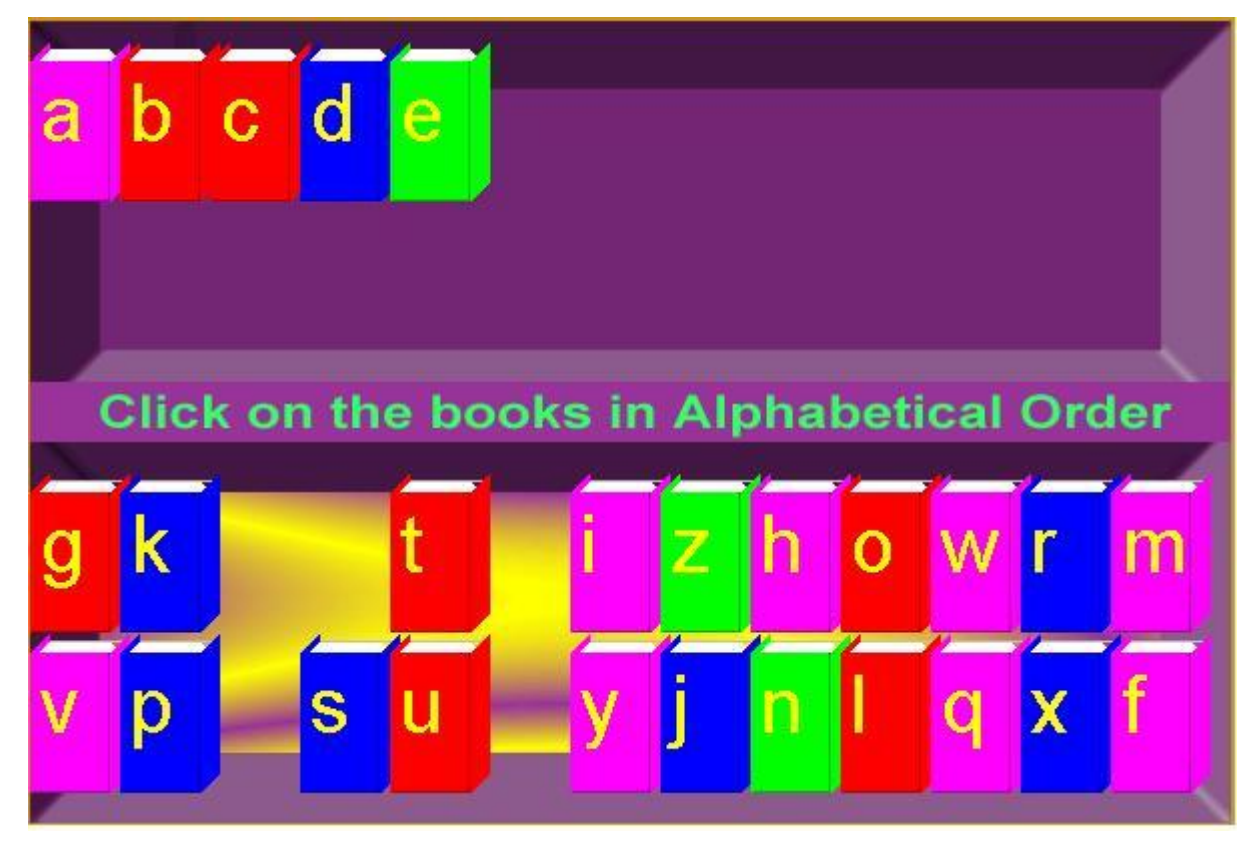

Figura 09 – Imagem do jogo Alfabeto

Nesse jogo o objetivo é que a criança clicando no livrinhos coloridos organize o alfabeto de maneira correta, exercitando, assim, a coordenação motora, ordenação e reconhecimento das letras.

É importante ressaltar que alguns dos jogos direcionado aos portadores de deficiência não são somente para diversão, uma boa parte deles ajudam no desenvolvimento de cada um, por exemplo, jogos que exigem coordenação motora auxiliam no desenvolvimento da mobilidade de portadores de deficiência ou dificuldade motora, também jogos que exigem fazer contas ou colorir ajudam os deficientes intelectuais a desenvolverem seu raciocínio e jogos que possuem sons variados e interagem com o deficiente pode ajudar os portadores de autismo a se comunicarem melhor com o mundo.

#### <span id="page-37-0"></span>**4.3 Softwares**

#### <span id="page-37-1"></span>**4.3.1 Sistema Educacional HoloS**

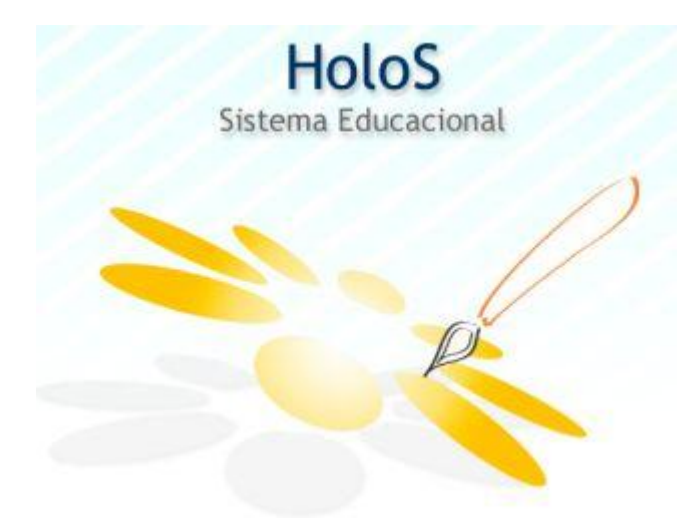

Figura 10 – Logo do Software HoloS

O Sistema Educacional HoloS é um software desenvolvido pela APAE de Bauru e foi desenvolvido focando o ensino das crianças atendidos pelas APAE's, principalmente com alguma deficiência intelectual. O HoloS possibilita que o nível de dificuldade seja configurado pelo próprio professor dependendo da necessidade de cada aluno. Nesse sistema educacional os recursos como, imagens, letras números, sons Têm parametrização livre, possibilitando ao educador a construção de um banco de dados próprio para utilizar nas atividades propostas e também utilizando para montar aulas mais específicas. Como existe o cadastro dos alunos no software, antes de iniciar as atividades o educador deve fornecer o nome do aluno para que seus resultados sejam gravados para que depois possa ser consultado os avanços de cada aluno já que o software possui uma ferramenta de relatório que permite esse acompanhamento.

Hollos - Sister 6.88 se Féis Utilizer Securities Auch **Conference** Atividades Filme

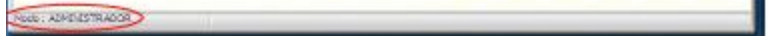

Cadastro

41. Trabalho

Utilitários

Figura 11 – Tela principal do software HoloS para os educadores

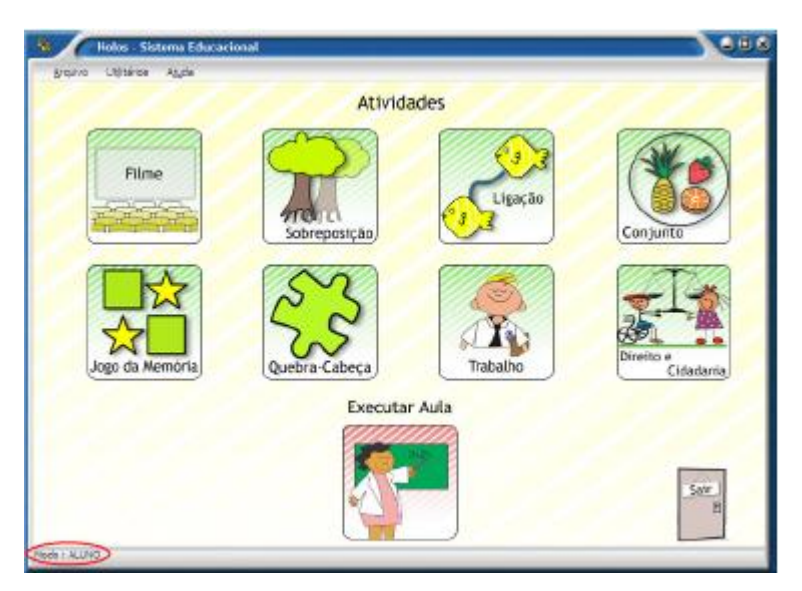

Figura 14 – Tela principal do software HoloS para os alunos

As principais habilidades à serem desenvolvidas são as competências cognitivas, lingüísticas, sócioafetivas, motoras, e educação em direito e cidadania, por meio de:

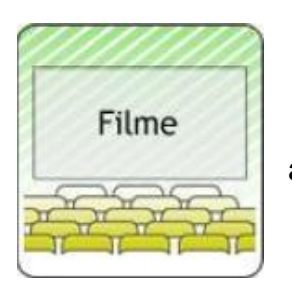

Esta atividade tem por objetivo trabalhar a atenção do aluno.

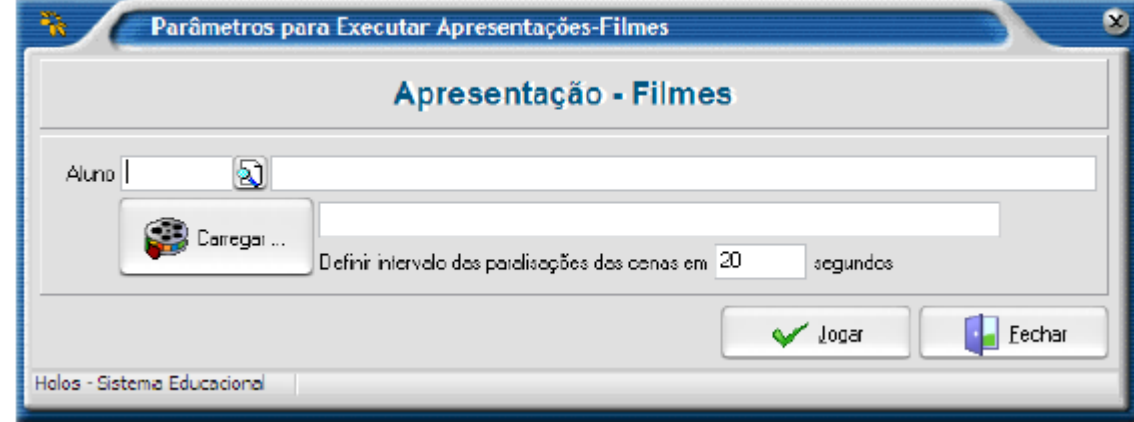

Figura 12 – Apresentação - Filmes

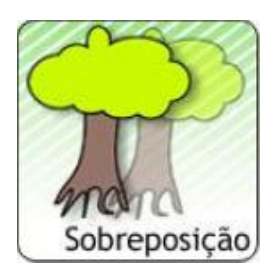

Essa atividade tem por objetivo fazer com que o aluno encontre os iguais e também exercita a coordenação motora.

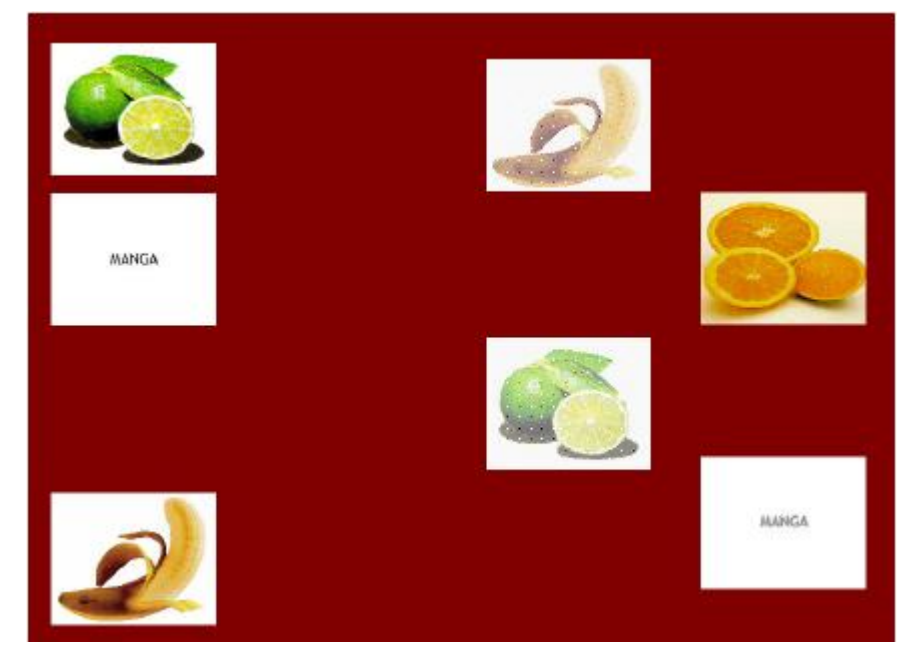

Figura 13 – Jogo de Sobreposição

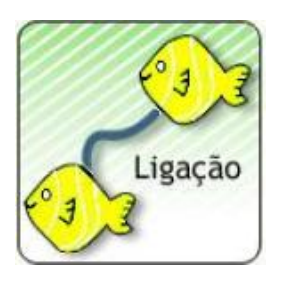

Essa atividade tem por objetivo relacionar as imagens ou palavras e também exercita a coordenação motora.

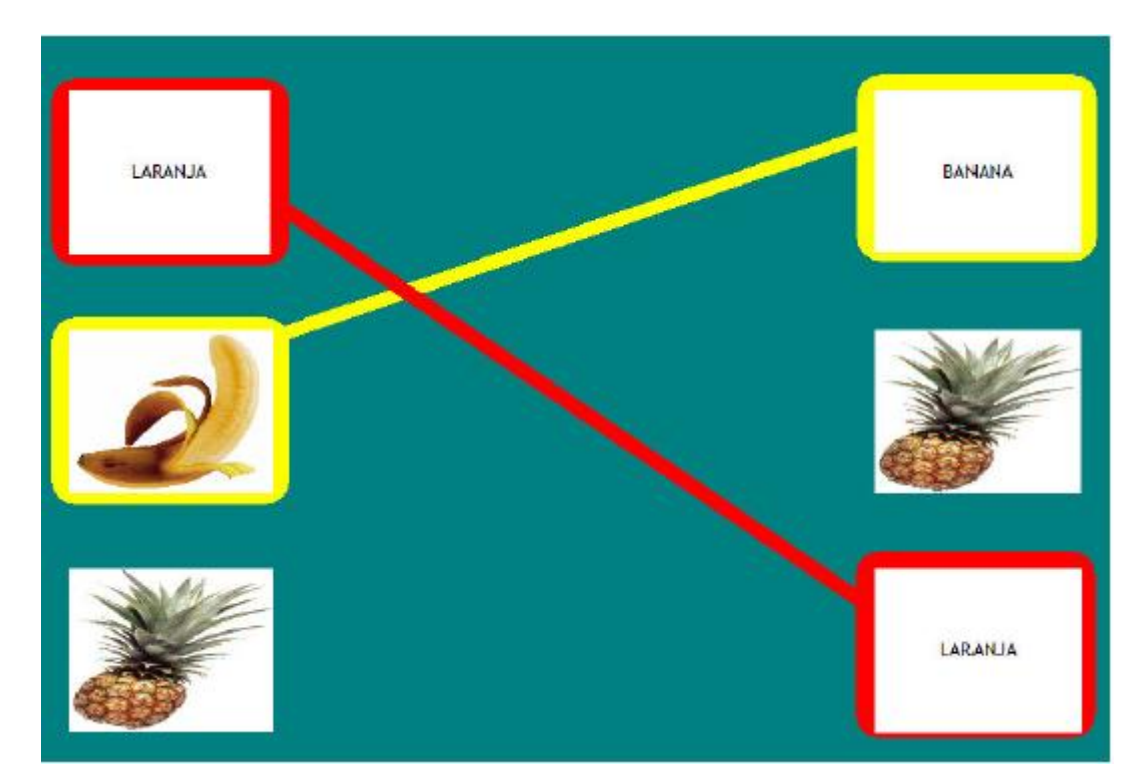

Figura 14 – Jogo de Ligação

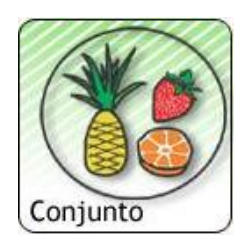

Essa atividade tem por objetivo agrupar semelhantes, como por exemplo na figura, agrupar as frutas, o que tem por objetivo o desenvolvimento intelectual.

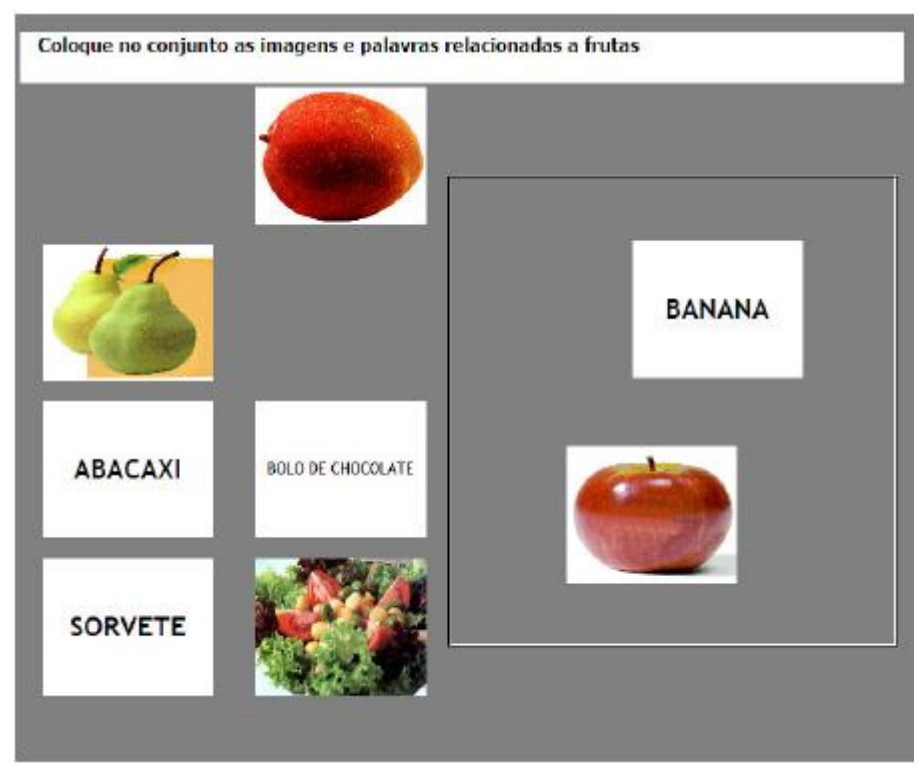

Figura 15 – Jogo dos Conjuntos

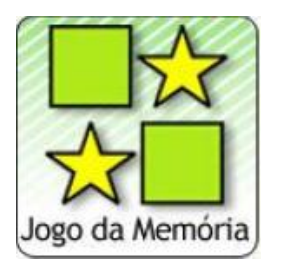

Essa atividade tem por objetivo, como o próprio jogo já diz exercitar a memória do aluno.

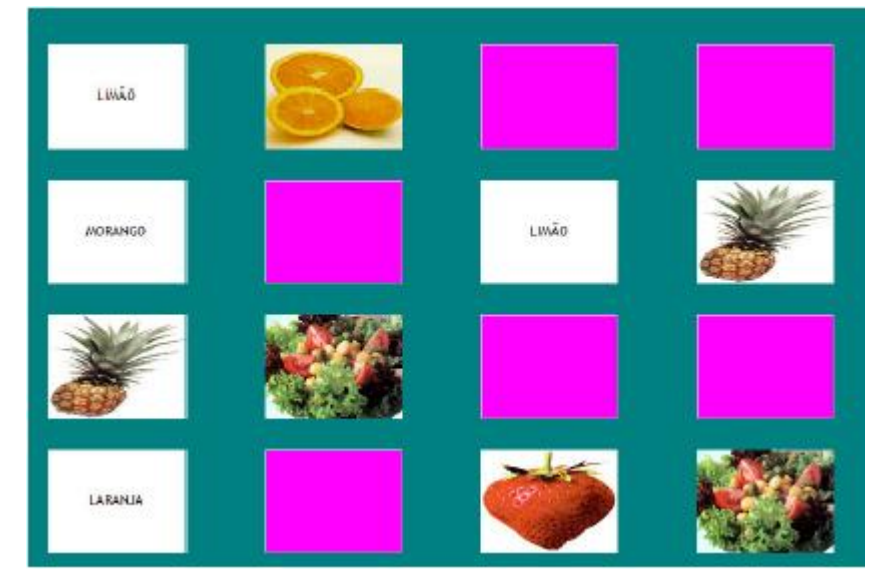

Figura 16 – Jogo da Memória

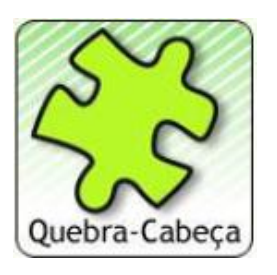

Essa atividade tem por objetivo fazer com que o aluno desenvolva a capacidade de reorganizar as peças de uma determinada imagem.

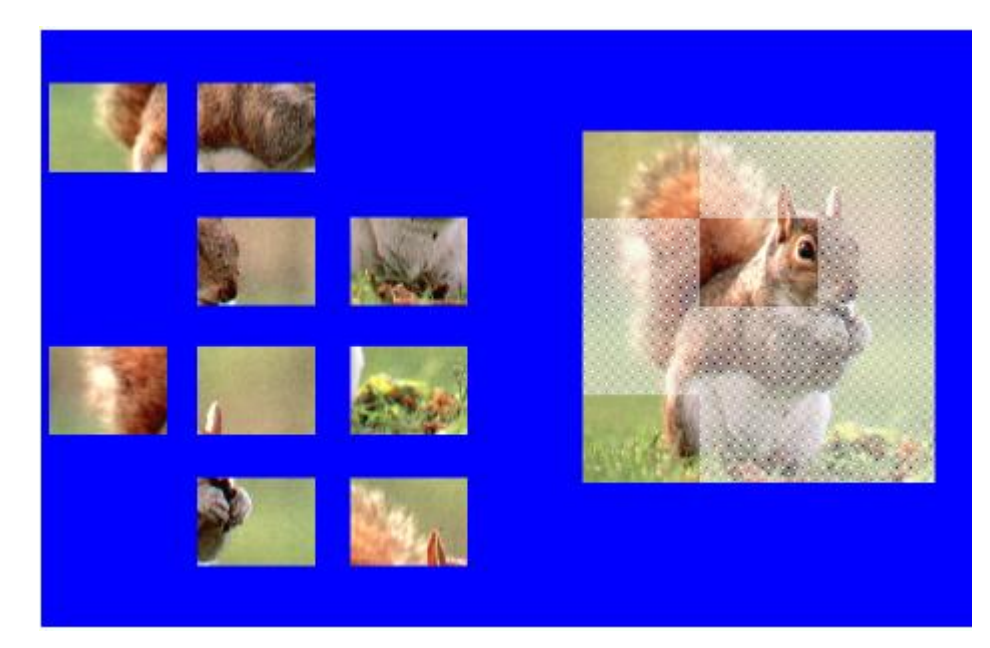

Figura 17 – Quebra - Cabeça

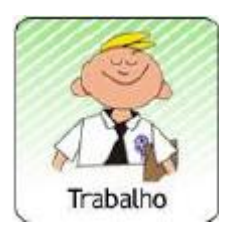

Esta atividade apresenta um conjunto de imagens animadas (cenas em Flash) que representam situações do dia-a-dia, especialmente relacionadas ao mundo do trabalho e ao exercício da cidadania.

Começando a interagir, o aluno acompanha o movimento da cena e observa os aspectos/elementos que não condizem com uma atitude adequada, enunciando qual é a correção que deve ser feita. A seguir, o aluno deve corrigir o que não está adequado clicando sobre o elemento em questão.

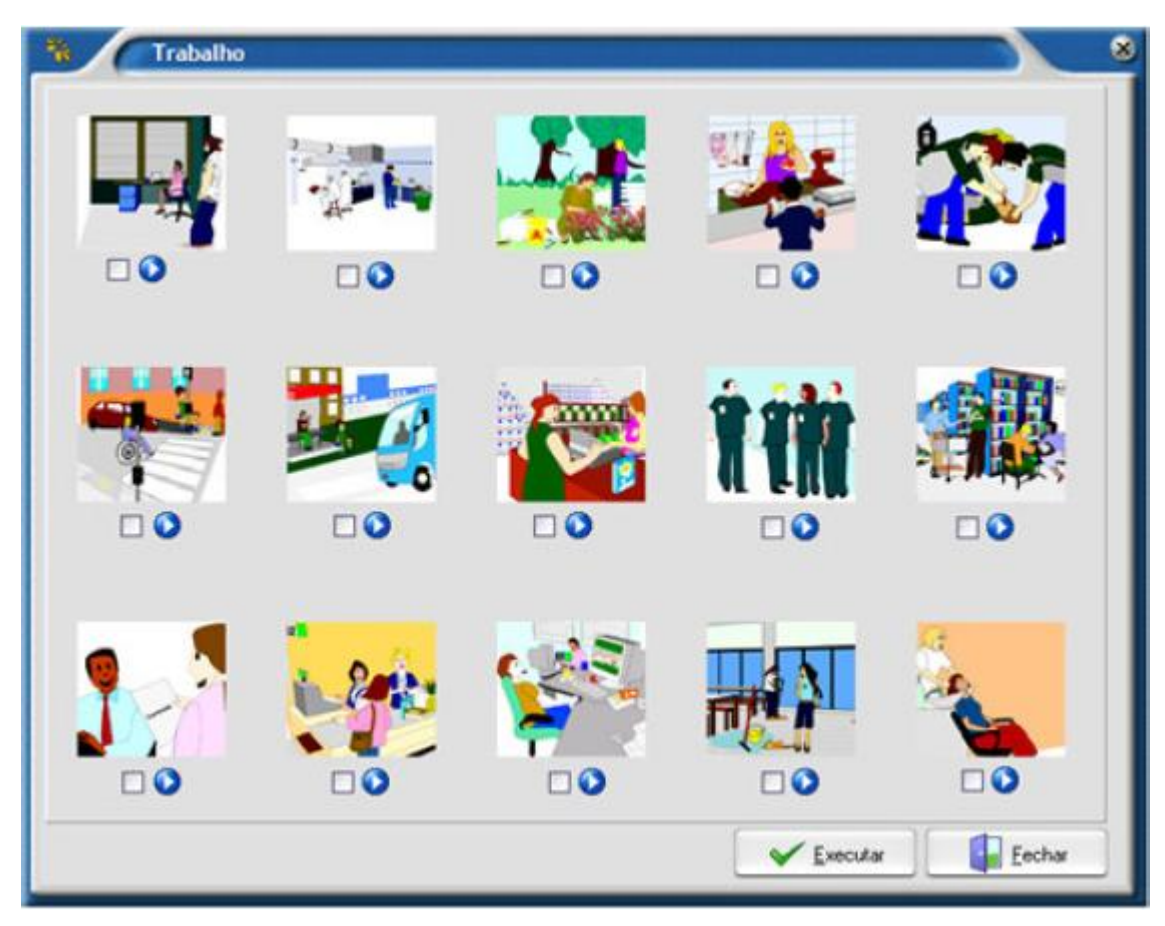

Figura 18 – Jogo do Trabalho

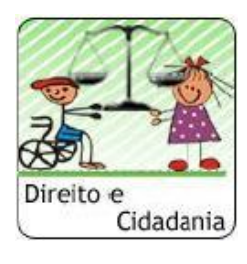

Tutorial de Legislação, ambiente no qual o usuário poderá obter informações diversificadas, desde a proposta de definição do próprio conceito de pessoa com deficiência, até a enumeração dos principais instrumentos para o exercício dos direitos que envolvem esse grupo de pessoas, passando pelos mais diversos temas e

situações de análise. Estes dados se encontram disponibilizados em três estágios: um primeiro consistente em breve abordagem do direito posto; um segundo contendo, além das informações preliminares, a citação dos diplomas legais mais utilizados e, um terceiro, materializado no próprio texto normativo, na íntegra, para análise.

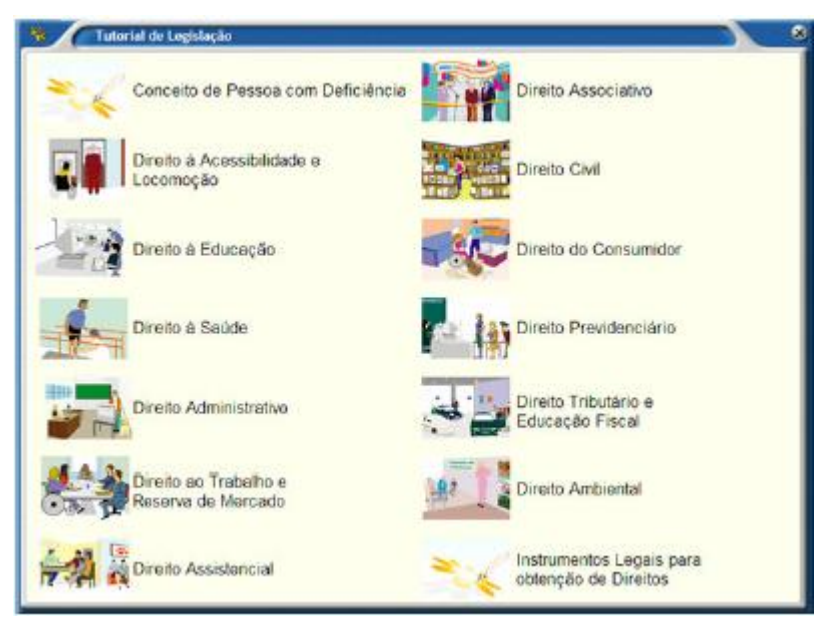

Figura 19 – Direito e Cidadania

#### <span id="page-46-0"></span>**4.3.2 Projeto DosVox**

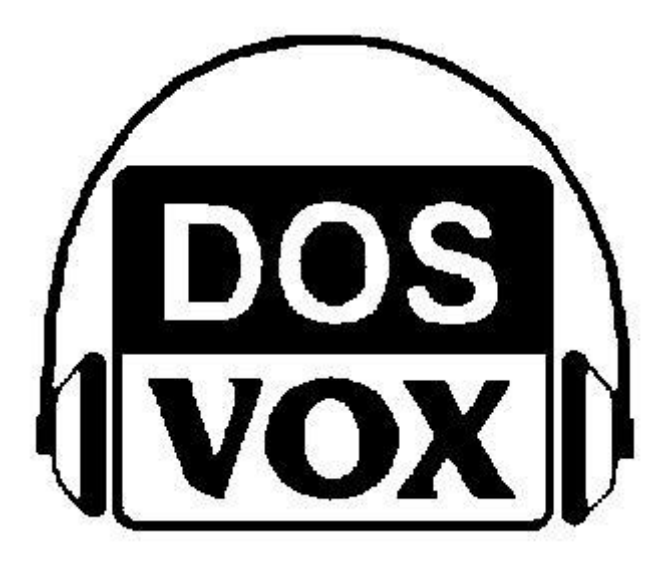

Figura 20 – Logo do Sistema DosVox

O projeto DOSVOX é um projeto desenvolvido pela UFRJ (Universidade Federal do Rio de Janeiro), sua primeira versão foi produzida em 1993, esse recurso consiste num sistema que se comunica com o usuário através do sintetizador de voz em português, podendo ser parametrizado para utilização em outras línguas.

O que diferencia o DOSVOX de outros sistemas, voltados para uso por deficientes visuais, é que no DOSVOX a comunicação do usuário com máquina é muito mais simples, considerando as limitações dessas pessoas, ao invés de simplesmente ler o que está escrito na tela, o DOSVOX estabelece um diálogo amigável, através de programas específicos e interfaces adaptativas. Isso o torna insuperável em qualidade e facilidade de uso para os usuários, que tem o computador um meio de comunicação. Ele é compatível com a maior parte dos sintetizadores de voz existentes pois usa a interface padronizada SAPI do Windows. Isso garante que o usuário pode adquirir no mercado os sistemas de síntese de fala mais modernos e mais próximos à voz humana, os quais emprestarão ao DOSVOX uma excelente qualidade de leitura. O DOSVOX também convive bem com outros programas de acesso para deficientes visuais (como Virtual Vision, Jaws, Window Bridge, Window-Eyes, ampliadores de tela, etc) que porventura estejam instalados na máquina do usuário.

O DOSVOX contava em dezembro de 2002 com cerca de 6000 usuários no Brasil e alguns países da América Latina. Nesta época, o número de usuários que acessava a Internet era estimado em cerca de 1000 pessoas.

Componentes que formam o DOSVOX:

- Sistema operacional que contém os elementos de interface com o usuário;
- Sistema de síntese de fala;
- Editor, leitor e impressor/formatador de textos;
- Impressor/formatador para braille;
- Diversos programas de uso geral para o cego, como
- Jogos de caráter didático e lúdico;
- Ampliador de telas para pessoas com visão reduzida;
- Programas para ajuda à educação de crianças com deficiência visual;

- Programas sonoros para acesso à Internet, como Correio Eletrônico, Acesso a Homepages, Telnet e FTP.

Leitor simplificado de telas para Windows

O DOSVOX foi criado essencialmente para auxiliar os deficientes visuais a usar o computador, executando tarefas como edição de textos (com impressão comum ou Braille) leitura/audição de textos anteriormente transcritos, utilização de ferramentas de produtividade faladas (calculadora, agenda, etc), além de diversos jogos. Assim, o sistema fala através de um sintetizador de som de baixo custo, que é acoplado a um microcomputador tipo IBM-PC.

O sistema DOSVOX evoluiu a partir do trabalho de Marcelo Pimentel, estudante de informática totalmente cego, e que desenvolveu o editor de textos do sistema. Marcelo é hoje programador do NCE, onde trabalha sob orientação acadêmica do professor Antonio Borges, responsável pela coordenação do projeto DOSVOX.

 São diversas as chaves que provocaram um sucesso extraordinário deste projeto, que hoje é utilizado por mais de 500 cegos de todo o Brasil:

- custo muito baixo, vez que o sistema foi industrializado, e hoje é vendido por menos de 100 dólares.

- a tecnologia de produção é muito simples, e viável para as indústrias nacionais.

- O sistema fala e lê em português. O diálogo homem-máquina é feito de forma simples, removendo-se ao máximo os jargões do "computês".

- O sistema obedece às restrições e características da maioria das pessoas cegas leigas.

- O sistema utiliza padrões internacionais de computação, e assim, o DOSVOX pode ser lido, assim como ler dados e textos gerados por programas e sistemas de uso comum em informática.

O projeto tem um grande impacto social, pelo benefício que ele traz aos deficientes visuais, abrindo novas perspectivas de trabalho e de comunicação. O projeto é resultado do esforço de muitas pessoas, entre as quais se destacam o Eng. Diogo Fujio Takano, projetista do sintetizador de custo baixo e o analista Orlando José Rodrigues Alves, desenvolvedor de grande parte do sistema, e Luis Candido, também cego, que foi o primeiro responsável pela distribuição do DOSVOX para o Brasil, Segundo ele afirma que:

> "*o mundo não vai se amoldar ás necessidades do cego. Ele é que tem que se adaptar ás dificuldades impostas por este". (Candido,Luis.1991)."<sup>11</sup>*

Após a criação do DOSVOX, foi criado o CAEC (Centro de Apoio Educacional ao Cego), que é um serviço de apoio a deficientes visuais e professores através do uso de computadores. No site do projeto DOSVOX é possível conseguir o telefone e o endereço do CAEC para maiores informações.

Entre as tarefas do CAEC estão:

- Suporte ao uso do sistema de computação DOSVOX;

- Suporte aos técnicos envolvidos com instalação de equipamentos para deficientes visuais;

- Atendimento gratuito a alunos deficientes visuais e seus professores de qualquer instituição;

- Apoio à transcrição de texto em tinta para disquete para uso por deficientes visuais;

- Apoio ao acesso de deficientes visuais à Internet.

Em seguida, foi feita a união com diversas empresas e entidades. Muitas entidades se juntaram ao projeto DOSVOX, para disseminar e ajudar pessoas com deficiência visual, abaixo uma lista de algumas entidades:

- Instituto Benjamin Constant

- Rede SACI – Site desenvolvido pela USP para apoio a deficientes visuais.

**.** 

<sup>&</sup>lt;sup>11</sup> Candido, Luis. 1991

- Centro de Estudos Dosvox - Localizado na Sociedade de Assistência aos Cegos de Fortaleza, o Centro de Estudos Dosvox é o principal disseminador do DOSVOX no Nordeste do Brasil.

- ABEDEV - Associação Brasileira de Educadores de Deficientes Visuais - É uma Entidade que congrega os profissionais que atuam na área da educação, habilitação, reabilitação e apoio pedagógico às pessoas portadoras de deficiência visual. E também é parceira na organização dos Encontros Brasileiros de Usuários Dosvox.

- MEC - Projeto CAP – O projeto CAP ( Centro de apoio pedagógico), que visa criar uma infraestrutura nacional para apoio ao deficiente visual, provendo locais para geração de material didático e impressão Braille.

- RNP (Rede Nacional de Pesquisa) - Em 1995, o NCE e a RNP se uniram para criar a primeira infraestrutura que permitiu que os deficientes visuais, de todo Brasil, pudessem ter acesso amplo à Internet, através do projeto pioneiro Intervox.

Abaixo algumas empresas que fizeram parceria com o Dosvox:

- Micropower - A Micropower é uma importante empresa de desenvolvimento de software. Um de seus principais produtos é o Virtual Vision.

- UNISYS - O Projeto DOSVOX atua em parceria com a Unisys na definição de soluções que envolvam acessibilidade a deficientes visuais.

- Acessibilidade Brasil - A Acessibilidade Brasil se preocupa em aumentar a acessibilidade na Internet para todos os deficientes.

- Jornal do Brasil - O Jornal do Brasil foi o primeiro jornal brasileiro a se preocupar com as características de acessibilidade na Internet. O JB manteve no ar por alguns anos uma interface especial para acesso, que facilitou enormemente a leitura *online* deste jornal pelos usuários DOSVOX.

O que é preciso para obter o DOSVOX?

O DOSVOX é um sistema gratuito, está disponível na internet para download, inclusive no site é possível encontrar diversos manuais para ajudar a utilização, é um sistema grande que tem mais de 150MB, porém pode-se fazer downloads de apenas alguns programas, e depois atualiza-los ao DOSVOX.

No site também é possível baixar uma versão para MS-DOS do Dosvox, porém, é uma versão obsoleta, somente para usuários que possuam computadores 386 ou 486.

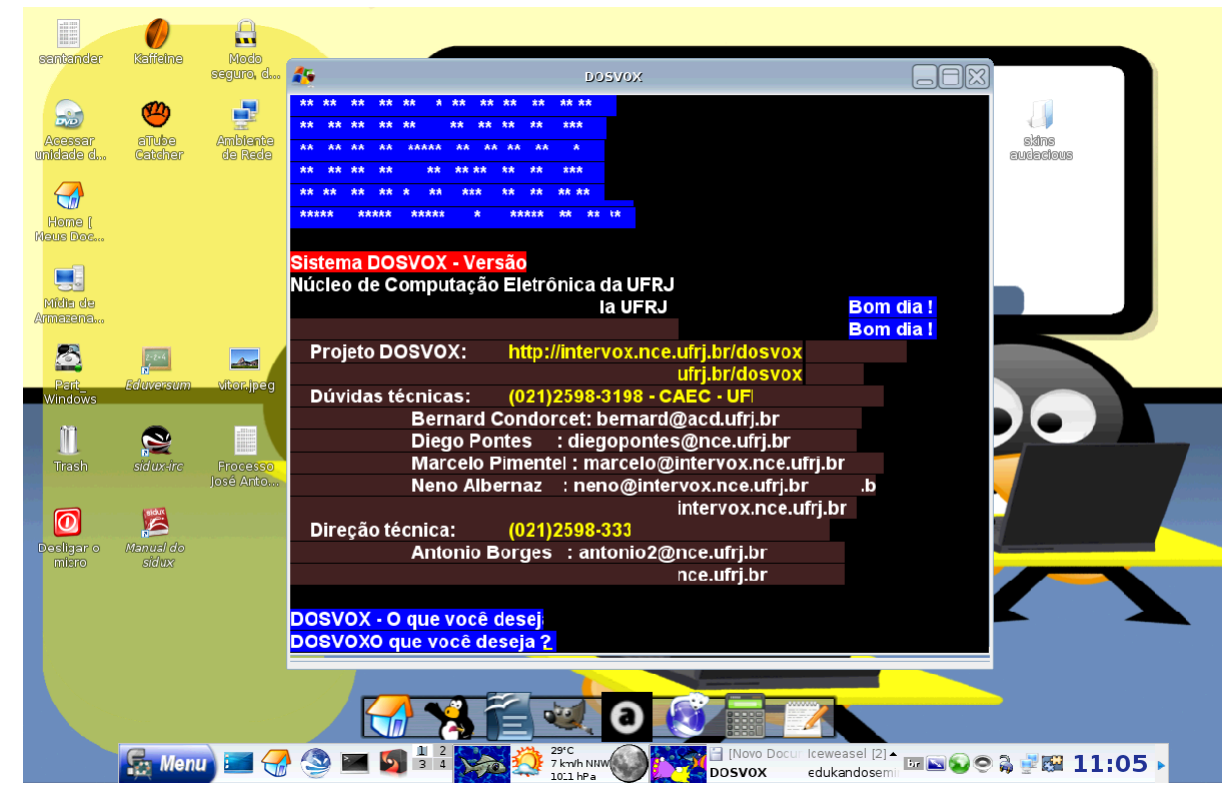

Figura 21 – Tela do Sistema DosVox

## <span id="page-51-0"></span>**5 Apresentação de Hardwares Direcionados**

## <span id="page-51-1"></span>**5.1 Sintetizador de voz**

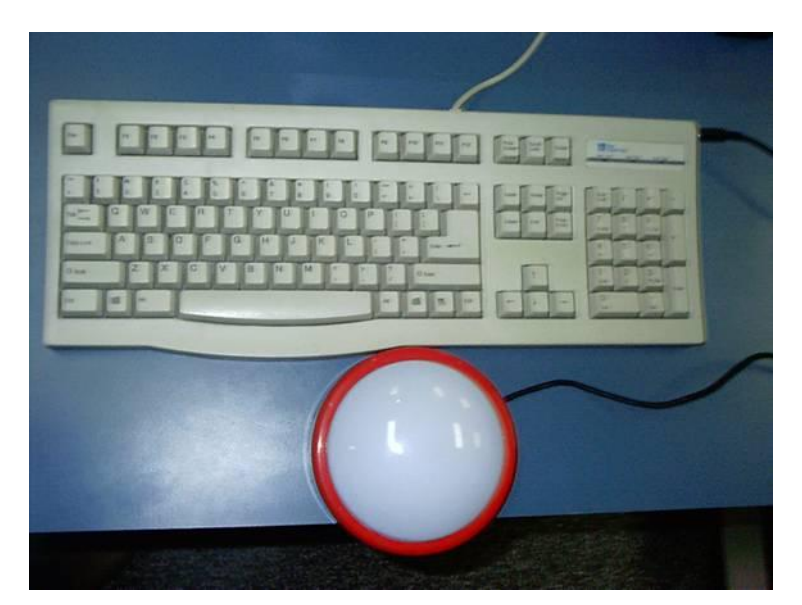

Figura 22 – Sintetizador de voz – Utilizados por deficientes visuais

O sintetizador de voz é utilizado para transformar, através de um software, tanto texto em voz, como voz em texto, portanto auxilia na utilização do computador por portadores de deficiência auditiva e visual.

## <span id="page-52-0"></span>**5.2 Cadeira Informatizada**

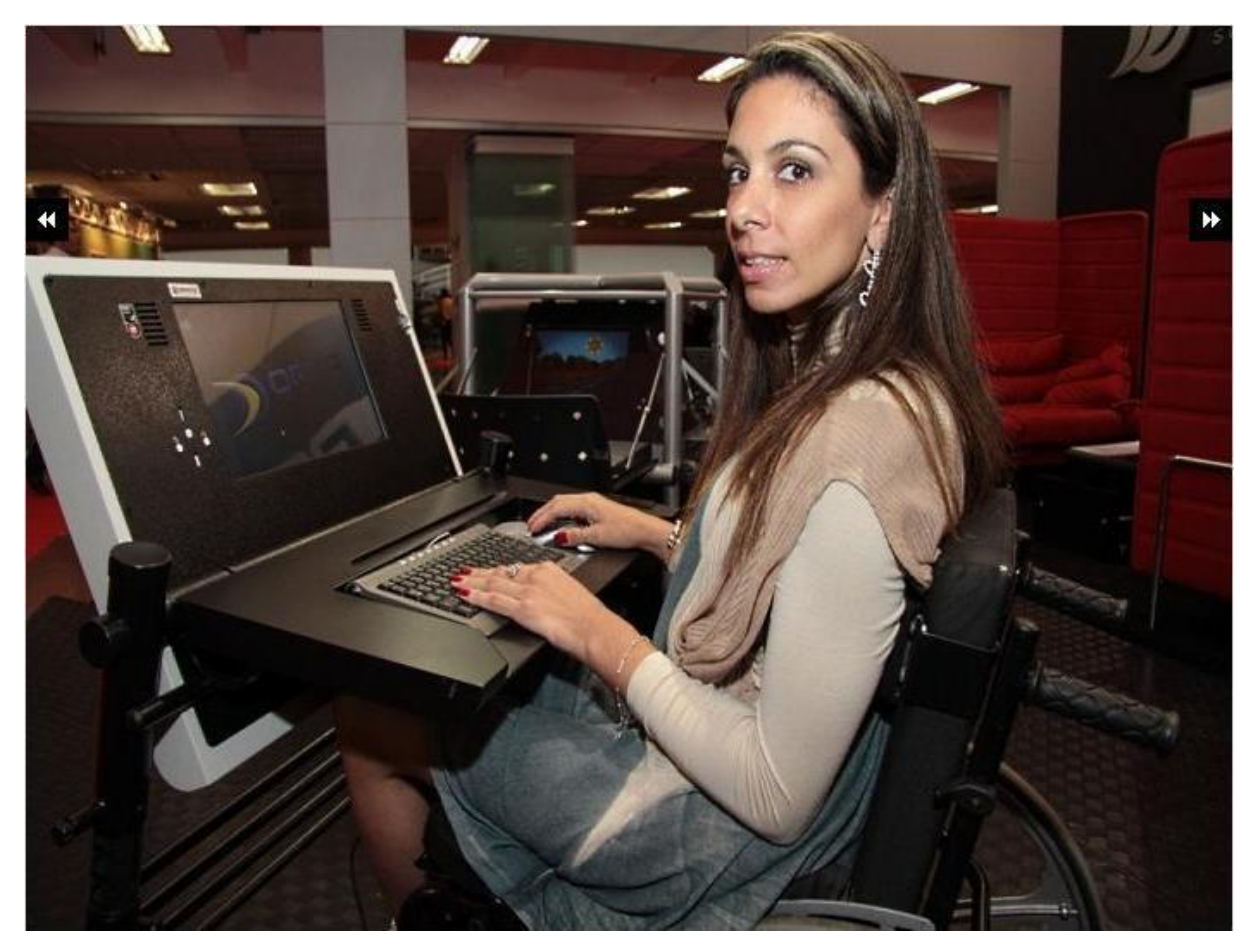

Figura 23 – Carteira Informatizada específica para Cadeirantes apresentada na Feira Interdidática de 2010.

A cadeira informatizada possibilita ao cadeirante acesso mais fácil e cômodo ao computador, já que a posição do apoio, do monitor são apropriados.

## <span id="page-53-0"></span>**5.3 Mouse por sopro**

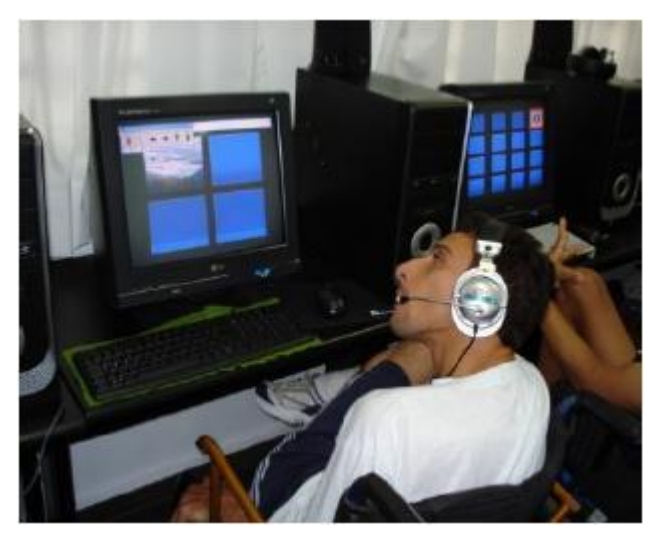

Figura 24 – Mouse por Sopro

<span id="page-53-1"></span>**5.4 Teclado Adaptado**

O mouse por sopro é um equipamento que possibilita à portadores de deficiência motoras ou mesmo que não possuem movimentos dos membros superiores, por exemplo, paraplégicos ou tetraplégicos) movimentarem o mouse através do sopro, como demonstra a imagem acima.

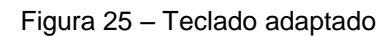

O teclado adaptado possibilita que o professor libere acesso somente às teclas que são necessárias para determinado tipo de atividade.

Esses são alguns dos hardwares adaptados às necessidades dos portadores de algum tipo de deficiência.

#### **Conclusão**

<span id="page-55-0"></span>Desde que iniciei as pesquisas e entrevistas para produção essa monografia percebi o quanto essas pessoas já foram e ainda são discriminadas, mas também pude ver a garra deles. Eles não querem ser tratados como heróis por executarem tarefas que os não portadores de deficiência executam diariamente nem como "coitadinhos" por serem portadores de deficiência, o que eles querem é apenas serem tratadas como pessoas normais. Percebi que são pessoas capacitadas, críticas, que conhecem os seus diretos, que não só querem como podem progredir, porém também pude acompanhar a dificuldade dos que não tem acesso aos recursos necessários para que haja a essa evolução.

Foi possível constatar também que pela disponibilidade de sites direcionados e de instituições que atendem os portadores de deficiência que o quadro da discriminação e da indiferença está mudando. Atualmente existem muitas instituições atendendo deficientes e nessas instituições muitos voluntários e isso é uma grande vitória.

Oportunidades de emprego também estão aparecendo, muitas vagas porque foi criada a Lei 8.213/91, mas também muitas vagas estão surgindo pela capacitação cada vez melhor dos deficientes e também muitos deficientes estão crescendo dentro de empresas mostrando seu trabalho e mostrando para as pessoas que tinham preconceitos que são capazes.

Ainda se faz necessário mudanças, adaptações não somente materiais, como rampas de acesso, caixas eletrônicos audiovisuais, informações em braile nas gôndolas dos supermercados, mas também são necessárias adaptações nas mentes das pessoas que ainda pensam que um portador de deficiência é incapaz, pelo contrário com tantas novas tecnologias surgindo a cada dia e que cada vez mais supre as necessidades fazendo com que as tarefas sejam mais acessíveis e que os portadores de deficiência se tornem cada vez mais independentes.

Por isso cabe também a nós, profissionais de Tecnologias pensarmos nas necessidades dessas pessoas e assim criar mais tecnologias para facilitar suas vidas.

Depois de toda essa pesquisa devemos concluir que todos temos diferenças e que não é porque em alguns essas diferenças são mais visíveis do que em outros criarmos um pré-conceito de acreditar que inferiores ou incapazes, pois o que realmente importa é o potencial, a força de vontade, a garra e principalmente a vontade de vencer de cada um.

> *Quando o homem aprender a respeitar até o menor ser da criação, ninguém precisará ensiná-lo a amar seu semelhante. (Albert Schwweitzer)*

#### **Referências**

#### <span id="page-57-1"></span><span id="page-57-0"></span>**Livros**

**Brasil**, Ministério da Educação e do Desporto. Desenvolvimento da Educação: Relatório Nacional do Brasil, 1996.

**Bustamante**, S.B.V.(1992). Cibernética, inteligência e criatividade: Uma análise do pensamento em ambientes computacionais de aprendizagem. Dissertação de Livre Docência, Petrópolis/RJ: UCP.

**CONFORTO**, Débora e SANTAROSA, Lucila M. C. Acessibilidade à Web: Internet para Todos. Revista de Informática na Educação: Teoria, Prática – PGIE/UFRGS.2002

**Fagundes**, L. (1988). Informática e educação, Rio de Janeiro:UFRJ/NCE

**FONSECA,** V. Educação especial – programa de estimulação precoce, uma introdução às idéias de eurstein. Porto Alegre: Artmed, 1995.

**LAUREL**, B. The Art of Human-Computer Interface Design. Reading, Mass.: Addison-Wesley, 1990.

**MORATO**, P. P., (1995). Deficiência Mental e Aprendizagem. Lisboa: Secretariado Nacional de Reabilitação.

**PREECE**, J. Design de Interação: além da interação homem-computador Porto Alegre: Bookman, 2005.

**RAPOSO**, Rui & MEALHA, Óscar. (2004). "A construção de uma Sociedade da Informação inclusiva: reflexões e medidas, nacionais e europeias" In

**RODRIGUES**, David et alii. As novas tecnologias em Educação Especial: do assombro à realidade. Lisboa. Temas de Novas Tecnologias. 1 : 9-15, 1990.

**SECRETARIADO NACIONAL DE REABILITAÇÃO**, (1995). Resolução 48/96 "Normas sobre Igualdade de Oportunidades para Pessoas com deficiência." Coleção Cadernos SNR nº 3. Lisboa: Secretariado Nacional de Reabilitação.

**VALENTE**, José Armando. Liberando a Mente: Computadores na Educação Especial. Campinas: Editora da UNICAMP, 1991.

## <span id="page-59-0"></span>**Sites**

[http://sindromedownpuc.blogspot.com/2007/05/entrevista-pedagoga-da-apae-de](http://sindromedownpuc.blogspot.com/2007/05/entrevista-pedagoga-da-apae-de-nova.html)[nova.html](http://sindromedownpuc.blogspot.com/2007/05/entrevista-pedagoga-da-apae-de-nova.html) (26/05/2010 - 19h37)

[http://www.terapeutaocupacional.com.br/paralisia\\_cerebral.htm](http://www.terapeutaocupacional.com.br/paralisia_cerebral.htm) (01/05/2010 - 18h11)

<http://www.apaebrasil.org.br/> (14/05/2010 - 10h18)

<http://www.linux.ime.usp.br/~cef/mac499-04/monografias/bruno/> (26/05/2010 - 19h39)

[http://www.colombiaprende.edu.co/html/mediateca/1607/articles-112563\\_archivo.pdf](http://www.colombiaprende.edu.co/html/mediateca/1607/articles-112563_archivo.pdf) (12/05/2010 - 20h00)

<http://nied.unicamp.br/publicacoes/separatas/Sep7.pdf> (25/05/2010 - 9h24)

[http://lsm.dei.uc.pt/ribie/docfiles/txt20037291261O%20desenvolvimento%20de%20pr](http://lsm.dei.uc.pt/ribie/docfiles/txt20037291261O%20desenvolvimento%20de%20projetos.pdf) [ojetos.pdf](http://lsm.dei.uc.pt/ribie/docfiles/txt20037291261O%20desenvolvimento%20de%20projetos.pdf) (27/05/2010 - 8h23)

<http://seer.ufrgs.br/index.php/InfEducTeoriaPratica/about> (24/05/2010 - 10h28)

<http://www.rybena.org.br/rybena/default/index.jsp> (26/05/2010 - 9h39)

<http://www.cts.org.br/icts/> (19/04/2010 - 12h13)

[www.intervox.nce.ufrj.br](http://www.intervox.nce.ufrj.br/) (25/05/2010 - 13h58)

<http://www.lerparaver.com/> (01/05/2010 - 18h12)

<http://www.deficientevisual.org.br/> (24/05/2010 - 10h28)

<http://www.dicionariolibras.com.br/> (26/05/2010 - 9h40)

<http://www.cezarliper.com.br/> (27/05/2010 - 9h10)

<http://www.portalmobilidade.com.br/index.html> (09/05/2010 - 19h38)

<http://www.caminhando.org.br/index.php> (05/05/2010 - 14h23)

<http://www.fada.org.br/program/> (02/05/2010 – 22h05)

[www.playinginthedark.net](http://www.playinginthedark.net/) (22/04/2010 – 13h20)

[www.kitchensinc.net](http://www.kitchensinc.net/) (10/04/2010 – 16h53)

[www.pb-games.com](http://www.pb-games.com/) (16/05/2010 – 9h25)

[www.vipgameszone.com](http://www.vipgameszone.com/) (19/04/2010 – 15h36)

[www.gmagames.com](http://www.gmagames.com/) (01/05/2010 – 17h12)

[www.lighttechinteractive.com](http://www.lighttechinteractive.com/) (08/05/2010 – 10h39)

[www.l-works.net](http://www.l-works.net/) (02/05/2010 – 8h56)

<http://www.mte.gov.br/> (27/04/2010 – 9h57)

<http://www.angelfire.com/super2/mafiqui/> (06/04/2010 – 21h58)

<http://www.jogosdevoz.eng.br/> (07/05/2010 – 14h27)

[www.brincandoseaprende.com.br](http://www.brincandoseaprende.com.br/) (19/05/2010 – 18h49)

[http://www.scielo.br/scielo.php?pid=S0102-88392000000200008&script=sci\\_arttext](http://www.scielo.br/scielo.php?pid=S0102-88392000000200008&script=sci_arttext)  $(09/05/2010 - 17h59)$